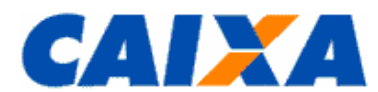

# **FGTS MANUAL DE ORIENTAÇÕES RECOLHIMENTOS MENSAIS E RESCISÓRIOS AO FGTS E DAS CONTRIBUIÇÕES SOCIAIS**

# **SUMÁRIO DA NORMA**

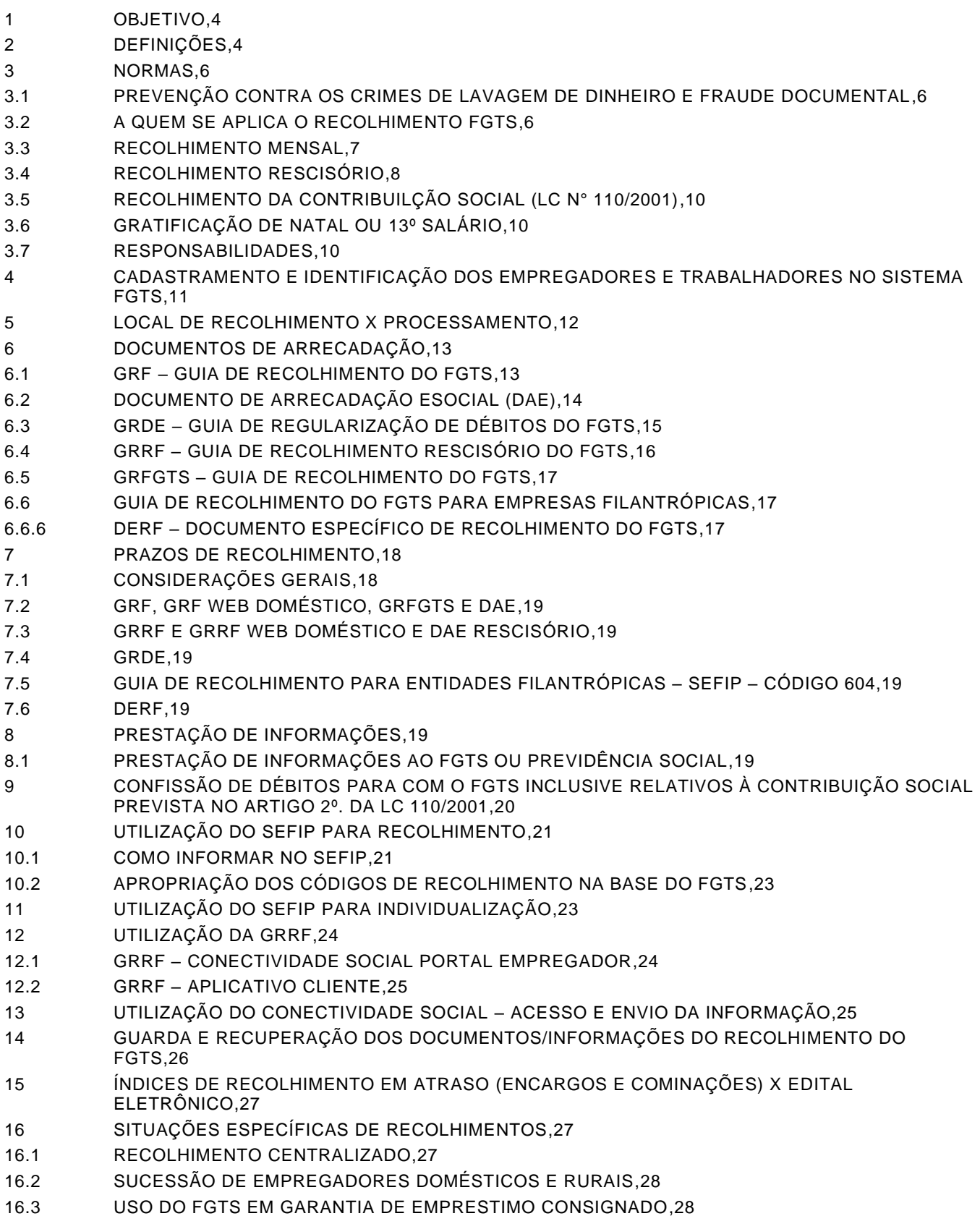

Vigência: 09/11/2022 1/41

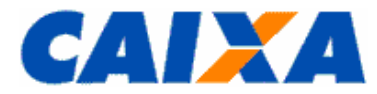

- 17 [FGTS SUSPENSÃO DO RECOLHIMENTO MENSAL –](#page-28-0) LEI 14.437/2022,29
- 18 [FGTS SUSPENSÃO DO RECOLHIMENTO MENSAL –](#page-28-1) MP 927/2020, MP 936/2020, MP 1.045/2021 E [MP 1.046/2021,29](#page-28-1)
- 18.6 [ATOS DECLARATÓRIOS X USO DO SEFIP,29](#page-28-2)
- 19 [ANEXOS,29](#page-28-3)
- 19.1 ANEXO I [BASES FGTS X ABRANGÊNCIA E CENTRALIZADORA NACIONAL,30](#page-29-0)
- 19.1.1 [SIGLA BASES FGTS,30](#page-29-1)
- 19.1.2 [CENTRALIZADORA,30](#page-29-2)
- 19.2 ANEXO II [PREENCHIMENTO E A CONFERÊNCIA DAS INFORMAÇÕES DAS GRF E GRRF](#page-30-0)  [INTERNET DO DOMÉSTICO,31](#page-30-0)
- 19.3 ANEXO III [TABELA DE CÓDIGOS DE DECLARAÇÃO/RECOLHIMENTO,33](#page-32-0)
- 19.3.1 [CÓDIGOS DE DECLARAÇÃO/RECOLHIMENTO DO SEFIP,33](#page-32-1)
- 19.3.2 [CÓDIGOS DE RECOLHIMENTO DA GRRF,34](#page-33-0)
- 19.4 ANEXO IV [CÓDIGOS DE CATEGORIA,36](#page-35-0)
- 19.5 ANEXO V [CÓDIGO DE MOVIMENTAÇÃO/DESLIGAMENTO,38](#page-37-0)
- 19.6 ANEXO VI [TABELA DE CONVERSÃO PARA OS CÓDIGOS DE MOVIMENTAÇÃO CRIADO PELA](#page-40-0)  SEPRT - [NOVO TRCT X FGTS,41](#page-40-0)

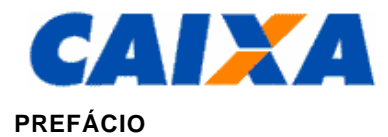

# **TÍTULO**

**FGTS MANUAL DE ORIENTAÇÕES RECOLHIMENTOS MENSAIS E RESCISÓRIOS AO FGTS E DAS CONTRIBUIÇÕES SOCIAIS**

# **ALTERAÇÕES EM RELAÇÃO À VERSÃO ANTERIOR**

Alterações:

Atualização da legislação em vigor e adequações no recolhimento do DAE, Segurado Especial e Doméstico. Considerando revisão geral do Manual recomendamos leitura integral da norma.

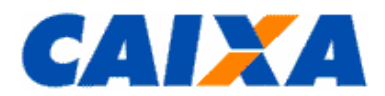

#### **FGTS MANUAL DE ORIENTAÇÕES RECOLHIMENTOS MENSAIS E RESCISÓRIOS AO FGTS E DAS CONTRIBUIÇÕES SOCIAIS**

# <span id="page-3-0"></span>**1 OBJETIVO**

**1.1** O Manual de Orientação ao Empregador - Recolhimentos Mensais e Rescisórios ao FGTS e das Contribuições Sociais, é instituído por Circular CAIXA publicada no Diário Oficial que divulga novas versões.

**1.2** Este Manual define as normas e procedimentos, estabelecidos pela Caixa Econômica Federal – CAIXA, aplicadas ao empregador para a efetivação de depósito mensal, no prazo ou em atraso, sobre a remuneração paga ou devida a cada trabalhador no mês anterior, bem como dos depósitos rescisórios, reclamatória trabalhista e da contribuição social, servindo como instrumento a ser adotado, doravante, por todos os entes envolvidos no processo do FGTS, sendo esta versão 16 aprovada pela Circular CAIXA nº 1005/2022, publicada no Diário Oficial da União de 09/11/2022.

**1.3** A não observação das orientações constante neste Manual sujeita o empregador, conforme o caso, aos procedimentos inerentes à fiscalização da Subsecretaria de Inspeção do Trabalho – SIT e aos impedimentos de obtenção da Certificação de Regularidade perante o FGTS.

#### <span id="page-3-1"></span>**2 DEFINIÇÕES**

- Banco Conveniado composta pela CAIXA e demais Instituições Financeiras conveniadas mediante contrato específico para realização das transações com o FGTS ou com a Receita Federal do Brasil, no caso do DAE;
- CCFGTS Conselho Curador do FGTS;
- CEI Cadastro Específico do INSS;
- CEFGE Centralizadora Nacional de Relacionamento com o Empregador FGTS;
- CHAVE DA GFIP/SEFIP é a identificação de uma GFIP para a Previdência Social, composta pelos seguintes dados básicos: CNPJ/CEI do empregador/contribuinte – competência – código de recolhimento – FPAS. Para os códigos 130, 135 e 608, a chave da GFIP/SEFIP é composta também pelo CNPJ/CEI do tomador de serviço. Para o código 650, a chave da GFIP/SEFIP é composta também pelo número do processo, vara e período. Havendo entrega de mais de uma GFIP/SEFIP para a mesma chave, a GFIP/SEFIP transmitida posteriormente é considerada como retificadora para a Previdência Social, substituindo a GFIP/SEFIP transmitida anteriormente, ou é c onsiderada uma duplicidade, dependendo do número de controle;
- CI Inscrição do Contribuinte Individual;
- CLT Consolidação das Leis do Trabalho;
- CNPJ Cadastro Nacional de Pessoa Jurídica;
- CPF Cadastro de Pessoa Física;
- CNS Conectividade Social;
- CÓDIGO DE MOVIMENTAÇÃO código numérico instituído pela CAIXA para identificar o tipo de afastamento informado pelo empregador, para o trabalhador;
- CÓDIGO DE RECOLHIMENTO código numérico instituído pela CAIXA para identificar o tipo de recolhimento nas guias do FGTS;
- CONECTIVIDADE SOCIAL Canal eletrônico de relacionamento, moderno, ágil e seguro, facilmente adaptável ao ambiente de trabalho das empresas ou escritórios de contabilidade que tenham que cumprir suas obrigações em relação ao FGTS;
- Contrato por prazo determinado é aquele cuja vigência dependa de termo prefixado ou da execução de serviços especificados ou ainda da realização de certo acontecimento suscetível de previsão aproximada;
- Contrato temporário é aquele prestado por pessoa física a uma empresa, para atender à necessidade transitória de substituição de seu pessoal regular e permanente ou a acréscimo extraordinário de serviços;
- Contrato intermitente é aquele no qual a prestação de serviços, com subordinação, não é contínua, ocorrendo com alternância de períodos de prestação de serviços e de inatividade, determinados em horas, dias ou meses, independentemente do tipo de atividade do empregado e do empregador, exceto para os aeronautas, regidos por legislação própria;
- Contribuições Sociais contribuição instituída pela LC 110/2001, sendo 0,5% sobre a remuneração devida, no mês anterior, a cada trabalhador, incluídas as parcelas de que trata o art. 15 da Lei nº 8.036, de 11/05/1990, para as competências de 01/2002 a 12/2006 e 10% sobre o montante de todos os depósitos devidos, referentes ao FGTS, durante a vigência do contrato de trabalho, acrescidos das remunerações aplicáveis às contas vinculadas, quando da despedida sem justa causa do trabalhador, não aplicável ao recolhimento para o trabalhador doméstico e ao desligamento por acordo;

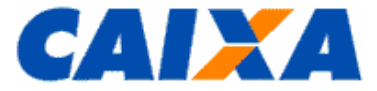

- CRF Certificado de Regularidade do FGTS;
- CSE Conectividade Social Empregador;
- CTPS Carteira de Trabalho e Previdência Social;
- DAE Documento de Arrecadação do eSocial documento de arrecadação unificada para o empregador doméstico, o segurado especial e o MEI.
- Data de Afastamento/Movimentação nos casos de movimentação temporária entende-se como data de afastamento o dia imediatamente anterior ao do efetivo afastamento. Nos casos de movimentação definitiva, entende-se como data de afastamento o último dia de vigência do vínculo empregatício;
- DEP Depósito;
- Depósito Judicial Trabalhista são os depósitos realizados em conta bancária, na CAIXA ou Banco do Brasil, efetuados obrigatoriamente por meio da Guia de Depósito Judicial Trabalhista, conforme dispõe a Instrução Normativa nº 36 do TST, para pagamentos, garantia de execução, recolhimento de multas e outros, relativo ao processo trabalhista;
- Depósito Mensal contribuição mensal a ser recolhida até o dia 7 de cada mês em conta bancária vinculada, na alíquota devida para a categoria, sobre a remuneração paga ou devida, no mês anterior, a cada trabalhador;
- DERF Documento Específico de Recolhimento do FGTS;
- Diretor não empregado quem exerce cargo de administração previsto em lei, estatuto ou contrato social, independentemente da denominação, mas com as reais atribuições e poderes do cargo;
- eSocial sistema de escrituração digital das obrigações fiscais, previdenciárias e trabalhistas que vis a a unificação da prestação das informações realizadas pelo empregador;
- FGTS Fundo de Garantia do Tempo de Serviço;
- FPAS Fundo da Previdência e Assistência Social;
- Garantia de Consignado modalidade de uso do FGTS onde o trabalhador oferece em garantia, nas operações de crédito consignado;
- GFIP Guia de Recolhimento do FGTS e Informações à Previdência Social;
- GRDE Guia de Regularização de Débitos do FGTS;
- GRF Guia de Recolhimento do FGTS documento instituído em 25/11/2005, em substituição à GFIP;
- GRFGTS Guia de Recolhimento do FGTS;
- GRRF Guia de Recolhimento Rescisório do FGTS documento instituído em 01/08/2007, em substituição à GRR;
- ICP-Brasil Infraestrutura de Chaves Públicas Brasileiras;
- INSS Instituto Nacional do Seguro Social;
- Instituição Financeira composta pela CAIXA e demais bancos conveniados do FGTS mediante contrato específico para realização das transações com o FGTS ou conveniados com a RFB, no caso da arrecadação do DAE, e neste normativo identificados como bancos conveniados;
- JAM Juros e Atualização Monetária;
- LC Lei Complementar;
- MEI Microempreendedor individual;
- Movimentação Definitiva aquela que caracteriza a quebra do vínculo empregatício em definitivo, exemplo: rescisão, falecimento e aposentadoria (exceto com continuidade de vínculo);
- Movimentação Temporária aquela em que há previsão de retorno do trabalhador, exemplo: licença maternidade, servico militar obrigatório;
- Multa Rescisória valor recolhido em caráter indenizatório por dispensa sem justa causa originada pelo empregador, cuja base de cálculo corresponde ao montante de todos os depósitos devidos, referentes ao FGTS, durante a vigência do contrato de trabalho, acrescida das remunerações aplicáveis às contas vinculadas. Nos casos de dispensa sem justa causa, inclusive a indireta, a multa rescisória é de 40% sobre o saldo base para fins rescisórios e nos casos de rescisão decorrente de acordo entre empregador e empregado, culpa recíproca, ou de força maior, reconhecida por sentença da Justiça Trabalhista e transitada em julgado, a multa rescisória é de 20%. Para o recolhimento pelo empregador doméstico a multa rescisória, a partir da competência 10/2015, passa a ser realizada mensalmente a título de indenização compulsória pela perda de emprego sendo de 3,2% sobre a remuneração;
- PASEP Programa de Formação do Patrimônio do Servidor Público;

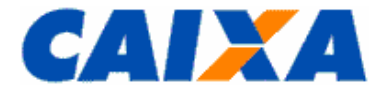

- PIS Programa de Integração Social;
- PTC Pedido de Transferência de Contas Vinculadas;
- REC Relação de Estabelecimentos Centralizados;
- RFB Receita Federal do Brasil;
- Recolhimento Rescisório contempla os valores de FGTS relativos ao mês da rescisão, ao mês anterior que ainda não tenha sido recolhido, ao aviso prévio indenizado e a Multa Rescisória, quando devidos;
- Rede bancária composta pela CAIXA e demais Instituições Financeiras conveniadas mediante contrato específico para realização das transações com o FGTS, especialmente utilizada neste normativo referenciar aos demais bancos conveniados;
- **EXEMAG** Recolhimento por Meio Magnético;
- RESPONSÁVEL LEGAL Aquele que é revestido de poder legal para assinar em nome do empregador e executar os procedimentos descritos neste Manual;
- RGPS Regime Social de Previdência Social;
- Saldo Base para Fins Rescisórios montante de todos os depósitos devidos ao FGTS na vigência do contrato de trabalho, acrescidos da atualização monetária e dos respectivos juros;
- SEFIP Sistema Empresa de Recolhimento do FGTS e Informações à Previdência Social;
- SIMPLES Sistema Integrado de Pagamento de Impostos e Contribuições das Microempresas e Empresas de Pequeno Porte;
- SIT Subsecretaria de Inspeção do Trabalho;
- SITE Local Virtual;
- SITE DA CAIXA [http://www.caixa.gov.br/;](http://www.caixa.gov.br/)
- SITE DA RECEITA FEDERAL DO BRASIL [www.receita.fazenda.gov.br;](http://www.receita.fazenda.gov.br/)
- SEPRT Secretaria Especial de Previdência e Trabalho;
- SERFB Secretaria Especial da Receita Federal do Brasil;
- <span id="page-5-0"></span>▪ TR – Taxa Referencial.

#### <span id="page-5-1"></span>**3 NORMAS**

#### **3.1 PREVENÇÃO CONTRA OS CRIMES DE LAVAGEM DE DINHEIRO E FRAUDE DOCUMENTAL**

**3.1.1** A política de prevenção contra crimes de lavagem de dinheiro e fraude documental, é aplicada ao FGTS, na hipótese de indício de ocorrência de ato ou fato criminoso que produza transformação de capital oriundo de atividades ilícitas em ativos legais e negociáveis, que disfarce sua verdadeira origem e configure crime de "Lavagem de Dinheiro" ou Fraude Documental.

**3.1.2** Tendo como parâmetro as diretrizes traçadas pelo Banco Central do Brasil na Resolução nº 4.648, de 28.03.2018 e Circular n° 3.978, de 23.01.2020, com foco na prevenção à lavagem de dinheiro e o combate à corrupção, para o pagamento das guias do FGTS em espécie, a ser observada por toda a rede arrecadadora do FGTS.

# <span id="page-5-2"></span>**3.2 A QUEM SE APLICA O RECOLHIMENTO FGTS**

**3.2.1** Entende-se por empregador a pessoa física ou a pessoa jurídica de direito privado ou de direito público, da administração pública direta, indireta ou fundacional de qualquer dos Poderes, da União, dos Estados, do Distrito Federal e dos Municípios, que admitir trabalhadores a seu serviço, bem assim aquele que, regido por legislação especial, encontrar-se nessa condição ou figurar como fornecedor ou tomador de mão-de-obra, independente da responsabilidade solidária e/ou subsidiária a que eventualmente venha obrigar-se.

**3.2.1.1** O empregador ou empregador doméstico ou Órgão Gestor de Mão-de-obra – OGMO ou Sindicato ou tomador de serviço, ou ainda o responsável legal, passam a ser denominados "EMPREGADOR", no presente Manual para fins de definição de competência e responsabilidade.

**3.2.2** Considera-se trabalhador toda pessoa física que prestar serviços a empregador, a locador ou tomador de mão de-obra, excluídos os eventuais, os autônomos e os servidores públicos civis e militares sujeitos a regime jurídico próprio.

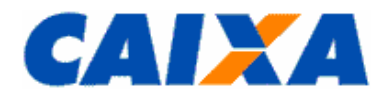

**3.2.3** Aos diretores não empregados o acesso ao regime do FGTS é facultado o recolhimento regular do FGTS em empresa pública ou privada, sociedade controlada direta ou indiretamente pela União, autarquia em regime especial e fundação sob supervisão ministerial, conforme detalhado nos subitens deste item, destacado que empresas sujeitas ao regime da legislação trabalhista poderão equiparar seus diretores não empregados aos demais trabalhadores sujeitos ao regime do FGTS, conforme disposto na Lei n° 6.919/1981.

**3.2.3.1** Considera-se diretor aquele que exerce cargo de administração previsto em lei, estatuto ou contrato social, independentemente da denominação do cargo, em empresas sujeitas ao regime da CLT que pode ser equiparado aos demais trabalhadores sujeitos ao regime do FGTS.

**3.2.3.2** Equipara-se a diretor não empregado, para efeito do recolhimento facultativo do FGTS, o membro do Conselho de Administração de empresa cujo estatuto determina que a administração/gestão/gerência da sociedade compete, inclusive, àquele órgão.

**3.2.3.3** Não se equipara ao diretor não empregado, para efeito do recolhimento facultativo do FGTS, o membro do Conselho Fiscal, uma vez que a atividade de fiscalização é distinta das funções de caráter gerencial e administrativo.

**3.2.4** Ao cargo de livre nomeação e livre exoneração é devido o recolhimento regular do FGTS ao trabalhador contratado por empresa sob o regime celetista para exercício de cargo comissionado, dispensado de aprovação em concurso público dado o caráter transitório da função e/ou cargo que exerce.

**3.2.5** Ao trabalhador cedido a órgãos públicos é devido o recolhimento do FGTS pela empresa cedente, em caso de cessão de empregado regido pelo regime da CLT, junto com os demais empregados e com a manutenção dos mesmos dados cadastrais do vínculo empregatício de origem.

**3.2.5.1** Caso haja adicional sobre o valor da remuneração, o recolhimento é realizado pela empresa cessionária, em seu nome, e utilizando os dados cadastrais do empregado e do vínculo referente à empresa de origem.

**3.2.5.2** Após término da cessão os depósitos realizados são transferido para a conta do vínculo empregatício de origem observadas as orientações contidas no "Manual de Orientações - Retificação de Dados, Transferência de Contas Vinculadas e Devolução de Valores Recolhidos a Maior", disponível no site da [CAIXA,](http://www.caixa.gov.br/site/paginas/downloads.aspx) em downloads\FGTS Manuais Operacionais e Cartilhas.

**3.2.5.3** Não é devido o recolhimento em caso de cessão de empregado regido por regime jurídico próprio, independentemente do regime da empresa cessionária e os recolhimentos indevidamente realizados são tratados na forma de devolução de valores, observado o disposto no "Manual de Orientações - Retificação de Dados, Transferência de Contas Vinculadas e Devolução de Valores Recolhidos a Maior", disponível no site da [CAIXA,](http://www.caixa.gov.br/site/paginas/downloads.aspx) em downloads\FGTS Manuais Operacionais e Cartilhas.

**3.2.6** A representação diplomática estrangeira que contrata trabalhador brasileiro ou estrangeiro residente no Brasil, para exercício de atividades meio ou de apoio, está obrigada a realizar os respectivos recolhimentos do FGTS, decorrentes do contrato de trabalho.

**3.2.7** Ao trabalhador de empresa brasileira que atua no exterior, o direito ao FGTS se aplica:

- a) ao contrato executado em território brasileiro;
- b) ao cedido a empresa sediada no estrangeiro, para trabalhar no exterior, desde que mantido o vínculo trabalhista com o empregador brasileiro;
- <span id="page-6-0"></span>c) Ao contratado por empresa sediada no Brasil para trabalhar a seu serviço, no exterior.

#### **3.3 RECOLHIMENTO MENSAL**

**3.3.1** Por recolhimento mensal ao FGTS, ao qual estão obrigados todos os empregadores, entende-se aquele devido a cada mês, em conta bancária vinculada, em percentual correspondente da remuneração paga ou devida, no mês anterior, a cada trabalhador, incluídas na remuneração as parcelas de que tratam os Arts. 457 e 458 da CLT e a gratificação de Natal, previsto no Art. 15 da Lei nº 8.036/90 e aquela instituída pelo Art. 2.º da Lei Complementar - LC nº 110/01.

**3.3.2** Aos diretores não empregados uma vez feito uso da faculdade de equiparação aos trabalhadores com o benefício do recolhimento FGTS, a medida alcança a totalidade dos diretores não empregados da empresa.

**3.3.3** Ao trabalhador contratado por empresa regida sob o regime celetista para exercício de cargo comissionado de livre nomeação e livre exoneração, dispensado de aprovação em concurso público dado o caráter transitório da função e/ou cargo que exerce é devido o recolhimento regular do FGTS devido a natureza de origem do trabalhador.

**3.3.4** Aos trabalhadores domésticos o acesso ao regime do FGTS observa as disposições da Lei nº 10.208/01 e da LC nº 150/2015.

**3.3.5** Aos contratos de aprendizagem o acesso ao regime do FGTS observa as disposições da Lei nº 10.097/2000.

**3.3.6** O depósito mensal é obrigatório nos casos de afastamento para prestação do serviço militar obrigatório e licença por acidente do trabalho, conforme previsto na Lei nº 9.711/98.

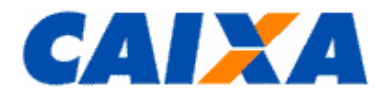

**3.3.6.1** Em caso de acidente do trabalho e sendo o trabalhador remunerado por produção (remuneração variável), o valor a ser informado no aplicativo SEFIP para fins de cálculo dos valores devidos ao FGTS, é a média aritmética dos últimos 12 (doze) meses.

**3.3.7** Não é devido recolhimento de FGTS para o trabalhador, em caso de licença saúde reconhecido pelo INSS.

**3.3.8** São aplicadas as seguintes alíquotas ao recolhimento do FGTS remuneração paga ou devida, no mês anterior, a cada trabalhador:

**3.3.8.1** Aos trabalhadores em geral, o recolhimento do FGTS a alíquota do recolhimento correspon de a 8%.

**3.3.8.2** Aos contratos de aprendizagem, conforme disposição da Lei nº 10.097/2000, a alíquota de recolhimento corresponde a 2%.

**3.3.8.3** Aos contratos por prazo determinado, para competências 01/1998 a 01/2003, nos termos da Lei nº 9.601/98 a alíquota de recolhimento corresponde a 2%, sendo após este período aplicada a alíquota de 8%.

**3.3.8.4** Aos contratos de Trabalho Verde e Amarelo, conforme disposição legal na MP 905/2019, revogada pela MP 955/2020, a alíquota de recolhimento corresponde a 2%.

**3.3.8.4.1** O Contrato de Trabalho Verde e Amarelo é por prazo determinado, de até 24 meses e pode ser aplicado em qualquer tipo de atividade, transitória ou permanente. Além disso, o término do programa desta modalidade termina em 31 de dezembro de 2022 e enquanto o trabalhador tiver idade inferior a trinta anos.

**3.3.8.4.2** Na hipótese de ultrapassar o prazo máximo de 24 meses e a idade limite, o contrato é convertido, automaticamente, em indeterminado (8%).

## <span id="page-7-0"></span>**3.4 RECOLHIMENTO RESCISÓRIO**

**3.4.1** Por recolhimento rescisório ao FGTS entendem-se aqueles devidos em face do disposto no Art. 18 da Lei nº. 8.036/90.

**3.4.2** Contempla os valores de FGTS devidos relativos ao mês da rescisão, ao aviso prévio indenizado, quando for o caso, e ao mês imediatamente anterior, que ainda não houver sido recolhido, sem prejuízo das comina ções legais.

**3.4.2.1** O mês anterior à rescisão é devido quando do recolhimento de valores ao FGTS sobre a remuneração referente ao mês anterior ao da rescisão, se ainda não paga, incluído o valor integral da remuneração do 13º salário, se for o caso.

**3.4.2.2** O mês da rescisão é devido quando do recolhimento de valores ao FGTS sobre a remuneração referente ao mês anterior ao da rescisão, incluído o valor integral da remuneração do 13º salário, se for o caso.

**3.4.2.3** O aviso prévio indenizado é devido quando do recolhimento de valores ao FGTS sobre o aviso prévio indenizado e seu respectivo 13º salário, pago ou devido, relativo ao mês do efetivo desligamento do trabalhador.

**3.4.3** Contempla, ainda, a Multa Rescisória cuja base de cálculo corresponde ao montante dos depósitos devidos ao FGTS durante a vigência do contrato de trabalho, acrescida das remunerações aplicáveis às contas vinculadas (valor base para cálculo do recolhimento rescisório), no caso de dispensa sem justa causa, inclusive a indireta , por culpa recíproca, por força maior reconhecida pela Justiça do Trabalho, extinção antecipada do contrato por prazo determinado, inclusive a do trabalhador temporário, ou rescisão do contrato de trabalho.

▪ a multa rescisória é de 40% (quarenta por cento), no caso de dispensa sem justa causa, inclusive a indireta;

- a multa rescisória é de 20% (vinte por cento) e o aviso prévio indenizado é reduzido pela metade, no caso de rescisão por acordo entre empregado e empregador, inclusive do contrato intermitente e no contrato verde e amarelo;
- a multa rescisória é de 20% (vinte por cento), no caso de rescisão decorrente de culpa recíproca ou de força maior, reconhecida por sentença da Justiça Trabalhista, transitada em julgado.

**3.4.3.1** A base de cálculo da Multa Rescisória é também utilizada no recolhimento rescisório das diferenças decorrentes de dissídio coletivo.

**3.4.3.2** Na hipótese de rescisão decorrente de culpa recíproca ou de força maior, conforme previsto na Lei n° 8.036/90, no seu Art.18, § 1º e § 2º, é requerido o reconhecimento Justiça do Trabalho, cabendo ao empregador a guarda do documento de reconhecimento para comprovação junto ao ente fiscalizador, sujeitando -se as penalidades previstas no caso de omissão, erro, fraude ou sonegação na prestação da informação.

**3.4.4** Para o Diretor Não Empregado/Dirigente aplica-se o recolhimento rescisório, observando:

**3.4.4.1** É obrigatório relativo aos valores de FGTS devidos relativos ao mês da rescisão e ao mês imediatamente anterior, que ainda não houver sido recolhido, sem prejuízo das cominações legais, não se aplicando o Aviso Prévio, seja ele indenizado ou trabalhado.

**3.4.4.2** É facultativo relativo ao recolhimento da Multa Rescisória para as empresas privadas.

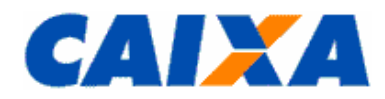

**3.4.4.2.1** No caso de recolhimento de multa rescisória para Diretor Não Empregado/Dirigente, a base de cálculo corresponde a todos os depósitos efetuados ao FGTS, durante a vigência do mandato e incluído o período de quarentena, se for o caso, acrescida das remunerações aplicáveis às contas vinculadas, do valor do depósito do mês da rescisão e do mês imediatamente anterior.

**3.4.4.2.2** Para empresa pública, o recolhimento do FGTS é obrigatório, conforme Decreto nº 99.684/90, entretanto, no recolhimento da Multa Rescisória é observado o determinado na legislação pertinente e na Resolução CGPAR nº 14, de 10 de maio de 2016, para os casos de exoneração antecipada de mandato ou quando houver exoneração para as nomeações sem prazo de vigência.

**3.4.5** Na hipótese de rescisão do contrato de trabalhador vinculado a empresa regida sob o regime celetista para exercício de cargo comissionado de livre nomeação e livre exoneração, dispensado de aprovação em concurso público dado o caráter transitório da função e/ou cargo que exerce, não é devido o recolhimento de multa rescisória, nem de outra parcela de caráter indenizatório, ficando mantidas as demais obrigações perante o FGTS.

**3.4.5.1** O recolhimento das parcelas devidas no recolhimento rescisório a título de mês anterior e mês da rescisão, se faltantes quando da demissão, é realizado por meio do SEFIP com o código de movimentação L.

**3.4.6** O recolhimento rescisório do trabalhador doméstico incide sobre os valores devidos ao mês da rescisão, o aviso prévio indenizado, quando for o caso, ao mês imediatamente anterior, que ainda não houver sido recolhido, e multa rescisório, este último para rescisões ocorridas até 31/10/2015, sem prejuízo das cominações legais previstas e o empregador deve observar as seguintes orientações:

**3.4.6.1** Rescisões ocorridas até 31/10/2015, para realizar o recolhimento rescisório, o empregador doméstico utiliza se da GRRF - aplicativo cliente, da Guia de Recolhimento Rescisório do FGTS Web e da GRRF CNS, observando as orientações contidas neste Manual.

**3.4.6.2** Rescisões do contrato de trabalho do doméstico ocorridas a partir de 01/11/2015, considerando a obrigatoriedade de recolhimento mediante Documento de Arrecadação Empregador – DAE, observando as orientações contidas neste Manual.

**3.4.7** Para o Segurado Especial e MEI, os recolhimentos rescisórios (mês da rescisão; verbas indenizatórias e multa rescisória), caso o desligamento enseje direito a saque, deve ser realizado em guia GRRF. Caso contrário, as verbas rescisórias deverão ser recolhidas na competência do desligamento através do DAE.

**3.4.8** As informações prestadas, o preenchimento e a conferência das informações constantes da GRRF são de responsabilidade do empregador bem como a correta apuração do "Valor Base para Cálculo do Recolhimento Rescisório".

**3.4.8.1** O empregador, para fins de apuração do "Valor Base para Cálculo do Recolhimento Rescisório" e cálculo para o recolhimento da multa rescisória prevista no Art. 18, § 1º e 2º da Lei nº 8.036/90, com a redação dada pela Lei nº 9.491/97, de 09/09/1997, utiliza o extrato da conta vinculada observadas as orientações para sua obtenção contidas no "Manual de Orientações Emissão de Extrato e Informações de Contas Vinculadas", disponível no site da [CAIXA.](http://www.caixa.gov.br/site/paginas/downloads.aspx)

**3.4.9** São formas previstas de consulta ao "Valor Base para Cálculo do Recolhimento Rescisório":

- Extrato de conta vinculada do FGTS, obtido no Conectividade Social;
- **· Informação do Valor Base para Cálculo do Recolhimento Rescisório solicitado por intermédio do aplicativo cliente** da GRRF;
- Informação do Valor Base para Cálculo do Recolhimento Rescisório, em forma de arquivo magnético (IS Informação de Saldo), obtida por meio do Conectividade Social;
- Extrato de conta vinculada do FGTS, obtido nas Agências da CAIXA.

**3.4.10** Para as demissões sem justa causa e por culpa recíproca ou força maior, ocorridas a partir de 01 de maio de 2002, é devida a inclusão, na base de cálculo para a multa rescisória, do complemento de atualização monetária sobre os saldos das contas mantidas, respectivamente, no período de 1o de dezembro de 1988 a 28 de fevereiro de 1989 e durante o mês de abril de 1990, como previsto na LC nº. 110/01.

**3.4.10.1** Referidos complementos integrarão a base de cálculo da multa rescisória, obrigatoriamente, desde que o trabalhador tenha formalizado o Termo de Adesão, na forma da LC nº 110/01, até 30 de dezembro de 2003.

**3.4.10.2** O empregador é responsável por obter essas informações por meio do Conectividade Social, serviço Consultar Extrato - Créditos Complementares - LC 110/2001 ou dirigindo-se a uma Agência da CAIXA munido de solicitação formal, conforme disposto no "Manual de Orientações Emissão de Extrato e Informações de Contas Vinculadas", disponível no site da [CAIXA,](http://www.caixa.gov.br/site/paginas/downloads.aspx) opção Downloads/FGTS/Manuais Operacionais.

**3.4.10.3** Para o crédito de complemento que decorre de determinação judicial, o cômputo desses valores na base de cálculo da multa rescisória depende de decisão facultativa da empresa, casos em que a CAIXA deve ser informada pela empresa por ocasião da solicitação do Valor Base para Cálculo do Recolhimento Rescisório, conforme o caso.

**3.4.11** Os saques efetuados pelo trabalhador na vigência do contrato de trabalho, devidamente atualizados, compõem o "Valor Base para Cálculo do Recolhimento Rescisório" da conta vinculada para efeito de cálculo da multa rescisória e seu acompanhamento é de responsabilidade do trabalhador.

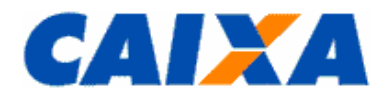

**3.4.11.1** Saques na vigência do contrato de trabalho ocorridos na conta vinculada em período anterior à centralização do cadastro FGTS na CAIXA, naquele momento, integraram o valor base para cálculo do recolhimento rescisório pelo seu valor nominal.

**3.4.11.2** Havendo reintegração de trabalhador, por decisão judicial, cuja rescisão ensejou o saque do FGTS, fica o trabalhador desobrigado de promover a reposição do valor sacado, e cabe ao empregador informar a CAIXA para computá-lo no valor base para cálculo do recolhimento rescisório.

**3.4.11.3** Para a atualização do saque na vigência, mesmos àqueles realizado antes da centralização do cadastro FGTS na CAIXA, caso ainda não tenha sido feita, o empregador ou o trabalhador observa orientações contidas no "Manual de Orientações - Retificação de Dados, Transferência de Contas Vinculadas e Devolução de Valores Recolhidos a Maior", disponível no site da [CAIXA,](http://www.caixa.gov.br/site/paginas/downloads.aspx) opção Downloads/FGTS/Manuais e Cartilhas Operacionais.

# <span id="page-9-0"></span>**3.5 RECOLHIMENTO DA CONTRIBUILÇÃO SOCIAL (LC N° 110/2001)**

- **3.5.1** Contribuição Social de que trata o Art. 2.º da LC nº 110/01, observa:
- alíquota de 0,5% sobre depósitos mensais, vigente para as competências de 01/2002 a 12/2006;
- alíquota de 10% (dez por cento) sobre o valor base para cálculo do recolhimento rescisório e é devida quando a movimentação do trabalhador ou Diretor Não Empregado/Dirigente, ocorrida no período compreendido entre 01/01/2002 e 31/12/2019, inclusive.

**3.5.2** Não foi devida a Contribuição Social de que trata o Art. 1º da Lei Complementar nº. 110/01 para o recolhimento realizado pelo empregador doméstico na forma prevista nesta Lei a LC 150/2015 ou na rescisão de qualquer trabalhador por acordo entre empregado e empregador, na forma prevista na Lei nº 13.467/2017.

#### <span id="page-9-1"></span>**3.6 GRATIFICAÇÃO DE NATAL OU 13º SALÁRIO**

**3.6.1** É o depósito correspondente à gratificação de Natal ou 13º salário a ser efetuado até o dia 7 do mês seguinte àquele em que foi paga ou se tornou devida, ainda que se trate de antecipação ou complementação.

**3.6.2** Caso haja diferença de 13º salário na rescisão do contrato de trabalho, esta é recolhida por meio da GRRF junto com os outros depósitos rescisórios, dentro do prazo legal, observado que somente é aplicável ao trabalhador doméstico para rescisão ocorrida até 31/10/2015.

#### <span id="page-9-2"></span>**3.7 RESPONSABILIDADES**

**3.7.1** A prestação da informação e o recolhimento dos valores devidos ao FGTS é de responsabilidade do empregador que se sujeitará às cominações legais em virtude de inconsistências das informações e/ou do valor recolhido e individualizado dos valores ao trabalhador.

**3.7.2** Em se tratando de trabalhador avulso portuário, a responsabilidade é do OGMO ou ente indicado em contrato, acordo ou convenção coletiva de trabalho entre trabalhadores e tomadores de serviços onde disponha que o ente precede o órgão gestor e dispensa sua intervenção nas relações entre capital e trabalho no porto.

**3.7.2.1.1** Na prestação das informações no arquivo SEFIP e na GRRF, o OGMO ou o Sindicato responsável figuram como empregador, conforme o caso.

**3.7.3** Em se tratando de trabalhador avulso não portuário, a responsabilidade é do tomador de serviço e o Sindicato representativo da categoria figura como empregador no SEFIP e na GRRF.

**3.7.4** É responsabilidade do empregador verificar na respectiva caixa postal do Conectividade Social a existê ncia de mensagem comunicando eventual rejeição do arquivo transmitido, o que ocorre até 7 dias após a sua transmissão, e outras informações importantes enviadas pela CAIXA.

**3.7.4.1** Na hipótese de rejeição do arquivo transmitido ou caso seja solicitado pela CAIXA, o empregador é responsável pelo imediato envio, por meio do Conectividade Social, de novo arquivo, sob pena de gerar impedimento à emissão do CRF pela ausência de individualização dos valores aos trabalhadores, sujeitando-se as penalidades previstas na legislação de regência do FGTS, com comunicação ao órgão de fiscalização do trabalho.

**3.7.5** É de responsabilidade do empregador o arquivamento de documentos comprobatórios do cumprimento do recolhimento do FGTS.

**3.7.6** É responsabilidade do empregador gerar a guia para recolhimento FGTS com antecedência mínima de dois dias úteis da data de recolhimento, com vistas a evitar dificuldades em função de eventual congestionamento do site do [eSocial](https://portal.esocial.gov.br/) ou da [CAIXA,](http://www.caixa.gov.br/empresa/conectividade-social/Paginas/default.aspx) conforme o caso.

**3.7.7** Uma vez quitada uma guia FGTS, é responsabilidade do empregador acompanhar a individualização tempestiva dos valores recolhidos de FGTS nas contas vinculadas dos empregados, observando regras específicas e orientações contidas no [item11.](#page-22-1)

**3.7.7.1** A não individualização dos valores devidos ao trabalhador ou o não atendimento imediato de sua regularização, por qualquer motivo, caracteriza irregularidade da empresa perante o FGTS, sujeitando o empregador às penalidades previstas na legislação de regência do FGTS e caracterizando impedimento da geração do CRF conforme detalhamento contido no "Manual de Orientações Regularidade do Empregador" disponível no site da [CAIXA](http://www.caixa.gov.br/site/paginas/downloads.aspx) – download\FGTS Manual e Cartilha Operacionais.

**3.7.8** É responsabilidade do empregador, na quitação de débitos por meio da GRDE, certificar-se da correção dos dados constantes na guia antes de efetuar o recolhimento, ficando sob sua responsabilidade qualquer inconsistência e ainda a individualização dos valores para os trabalhadores, observando o prazo definido no [item 6.3.9.](#page-15-1)

**3.7.8.1** A ausência da individualização da GRDE caracteriza irregularidade da empresa perante o FGTS, sujeitando a as penalidades previstas na legislação de regência do FGTS, com comunicação ao órgão de fiscalização do trabalho e impacto no CRF, sendo as orientações para sua regularização descritas no [item](#page-22-1) 11.

**3.7.9** É responsabilidade do empregador apresentar a via da guia, quando quitada em canais alternativos, ao banco conveniado FGTS ou a CAIXA, se solicitado, dentro do prazo de 03 (três) dias úteis, sob p ena sujeitar-se às sanções previstas na legislação vigente.

**3.7.10** É responsabilidade do empregador a inexistência ou inexatidão do "Valor Base para Cálculo do Recolhimento Rescisório" disponibilizado pela CAIXA quando esse houver realizado recolhimento sem a devida e correta individualização na conta vinculada do trabalhador, recolhimento a menor, ausência de recolhimento, bem como não incluir os valores correspondentes ao complemento de que trata a LC 110/2001, observando o disposto no "Manual de Orientações Emissão de Extrato e Informações de Contas Vinculadas", disponível no site da [CAIXA,](http://www.caixa.gov.br/site/paginas/downloads.aspx) opção Downloads/FGTS/Manuais Operacionais.

#### <span id="page-10-0"></span>**4 CADASTRAMENTO E IDENTIFICAÇÃO DOS EMPREGADORES E TRABALHADORES NO SISTEMA FGTS**

**4.1** O cadastramento do empregador e do trabalhador no sistema FGTS ocorre com a efetivação do primeiro recolhimento ou declaração, conforme o caso, e o processamento do respectivo arquivo gerado pelo SEFIP, GRRF, GRF Internet e eSocial, observando orientações contidas neste Manual.

**4.1.1** O cadastramento do empregador nos sistemas do FGTS viabiliza a geração do CRF – Certificado de Regularidade do FGTS, que é liberado em até 05 dias úteis, mediante o processamento da guia quitada ou do arquivo de ausência de fato gerador.

**4.1.1.1** Na geração do arquivo SEFIP e transmissão, por meio do Conectividade Social, deve ser informada como competência a competência de abertura da empresa, prevendo as seguintes possibilidades:

- Modalidade BRANCO, para informação e recolhimento de FGTS, caso possua empregados com vínculo laboral regido pela CLT, promovendo a quitação da guia gerada;
- Modalidade BRANCO, com marcação de ausência de movimento (fato gerador), apenas para a competência de abertura, caso não possua qualquer empregado com vínculo laboral regido pela CLT."

**4.1.1.2** Ao MEI sem empregados, conforme dispostos na Resolução CGSN nº 140/2018, em seu Art. 18, inciso III, está dispensado da obrigatoriedade de declaração de ausência de fato gerador, entretanto, para seu cadastramento no sistema do FGTS e geração do CRF, faz-se necessária a solicitação de cadastramento que pode ocorrer de conforme detalhado a seguir:

**4.1.1.2.1** Dispensando o comparecimento às agências CAIXA, por meio do canal Gestão de Demandas do FGTS <https://www.gerirdemandas.conectividade.caixa.gov.br/> - acessado com o uso de Certificado Digital no padrão ICP – Brasil ou Token Conectividade [\(item 13\)](#page-24-1), escolhendo o serviço e o produto: "MEI - Micro Empreendedor Individual" – Cadastramento CRF".

**4.1.1.2.1.1** As orientações sobre o canal Gestão de Demandas do FGTS – Empregador estão disponíveis na opção Downloads no site da [CAIXA,](http://www.caixa.gov.br/site/paginas/downloads.aspx) em FGTS – Manuais e Cartilhas Operacionais, "Manual de Orientações Gestão de Demandas FGTS", por meio do endereço.

**4.1.1.2.2** Comparecendo em qualquer agência da CAIXA para o atendimento.

**4.2** A identificação do empregador no sistema FGTS é feita por meio de sua inscrição no CNPJ/CEI ou ainda o CPF, na hipótese do empregador doméstico via GRF Internet e eSocial.

**4.3** O trabalhador é identificado no sistema FGTS por meio do número de inscrição no PIS/PASEP/CI/CPF e CTPS.

**4.3.1** Considerando a implantação da CTPS DIGITAL que utiliza o número do CPF como número da CTPS, no preenchimento do SEFIP o empregador deve preencher o campo sequencialmente e completar os campos que restarem com zeros a direita.

**4.4** A caracterização do vínculo empregatício é formada pelos atributos do empregador - CNPJ/CEI/CPF e do trabalhador - PIS/PASEP/CI/CPF, categoria e data de admissão.

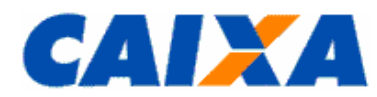

**4.5** O não atendimento dessa regra caracteriza ausência de elemento essencial constituição do cadastro do sistema FGTS, comprometendo direito constitucional do trabalhador, bem como o curso normal e regular da movimentação da conta vinculada, sujeitando-se o empregador às sanções previstas na Lei nº. 8.036/90.

## <span id="page-11-0"></span>**5 LOCAL DE RECOLHIMENTO X PROCESSAMENTO**

**5.1** O recolhimento ao FGTS é realizado na rede bancária conveniada do FGTS, de livre escolha do empregador, quitado nas agências da CAIXA e dos demais Bancos Arrecadadores conveniados do FGTS ou, no caso do recolhimento FGTS, por meio do DAE, é quitado nas agências da CAIXA e dos demais Bancos Arrecadadores conveniados da Receita Federal do Brasil.

**5.2** Na quitação da guia de recolhimento do FGTS, o empregador e a rede bancária conveniada devem observar a data de validade expressa no documento e o aproveitado o código de barras ou a sua representação numérica.

**5.3** O recolhimento do FGTS deve ocorrer no âmbito da circunscrição regional de sede do estabelecimento visando a apropriação dos depósitos em conta vinculada cadastrada em nome do trabalhador na base de abrangência (Anexo  $\underline{\mathbf{I}}$ .

**5.3.1** Excetua-se o recolhimento no âmbito da circunscrição regional:

▪ empregador que opte pela centralização dos recolhimentos, situação que dispensa a autorização prévia da CAIXA;

▪ empregadores rurais ao qual é facultado o recolhimento no município de domicílio.

**5.4** É previsto a utilização de canais alternativos para recolhimento como a rede lotérica, *Internet Banking* e canais de autoatendimento, desde que esses serviços sejam disponibilizados pela rede bancária conveniada, observada a data de validade expressa no documento e desde que seja aproveitado o código de barras ou a sua representação numérica.

**5.4.1** No processamento das guias quitadas nestes canais é considerado como município de efetivo recolhimento o domicílio da agência bancária de vinculação da conta corrente, logo, a empresa deve observar que a conta corrente utilizada para a quitação da guia seja do mesmo município do recolhimento regular do FGTS, com vistas a não incorrer em irregularidade no processamento

**5.4.1.1** Excetua-se esta regra situações especificas de centralização do processamento dos recolhimentos [\(item 5.6](#page-11-1) e subitens).

**5.5** A geração da guia de recolhimento do FGTS depende da transmissão no Conectividade Social, pelo empregador, do arquivo gerado pelo SEFIP ou GRRF, quando é selecionado o município onde a guia de recolhimento do FGTS deve ser quitada.

**5.5.1** A transmissão do arquivo com informação do município divergente daquele de quitação do recolhimento atrasa a individualização dos valores recolhidos, cria contas vinculadas para os trabalhadores em bases FGTS diferentes e caracteriza situação irregular perante o FGTS.

<span id="page-11-1"></span>**5.6** O processamento do recolhimento do FGTS, realizado pelo empregador, é administrado pela Centralizadora Nacional de Relacionamento com o Empregador FGTS – CEFGE, e ocorre conforme UF de recolhimento e sua vinculação conforme [Anexo I,](#page-29-0) excetuando-se esta regra o processamento dos recolhimentos situações especificas de centralização:

**5.6.1** A partir de 27/05/2013, as "Guia de Recolhimento para Fins de Recurso Junto à Justiça do Trabalho" e "Guia de Recolhimento do FGTS para Empresas Filantrópicas" geradas pelo SEFIP e a "Guia de Recolhimento para Fins de Recurso Junto à Justiça do Trabalho" gerada pela Internet, independente da circunscrição do recolhimento, tem processamento centralizado na base Paraná.

**5.6.2** O recolhimento realizado pelo empregador, via DAE, independente da circunscrição do recolhimento, tem processamento centralizado, observando:

▪ na base Rio Grande do Sul – Doméstico (a partir de 10/2015) e Segurado Especial (a partir de 10/2021);

▪ na base Piauí – MEI (a partir de 01/2022).

**5.7** O acompanhamento do processamento dos depósitos do FGTS é realizado pelo trabalhador e empregador, inclusive o doméstico, mediante consulta ao extrato da conta vinculada do FGTS.

**5.7.1** No caso do trabalhador doméstico o extrato da conta vinculada que abriga o depósito do valor correspondente a 3,2% de FGTS destinado ao pagamento da indenização compensatória é fornecido exclusivamente ao empregador doméstico.

**5.8** Não são acatadas pela Rede Bancária quaisquer outras formas de geração de guia que não as previstas no [item](#page-12-2)  [6,](#page-12-2) ainda que tenham semelhança com os modelos oficiais.

**5.9** Quanto ao prazo para recolhimento, observar o disposto no [item](#page-17-2) 7.

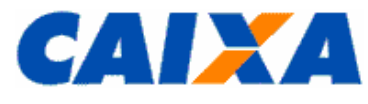

#### <span id="page-12-3"></span><span id="page-12-2"></span><span id="page-12-1"></span><span id="page-12-0"></span>**6 DOCUMENTOS DE ARRECADAÇÃO**

#### **6.1 GRF – GUIA DE RECOLHIMENTO DO FGTS**

**6.1.1** A GRF gerada por meio do aplicativo SEFIP ou pela solução GRF Web para Doméstico, é o documento de arrecadação do FGTS e da Contribuição Social, esta última para o período em que foi devida, de uso obrigatório pelo empregador, observadas as exceções do empregador doméstico, o segurado especial e o MEI, previstas neste Manual.

**6.1.2** Para o empregador doméstico, segurado especial e MEI, o uso da GRF é devido para período anterior a obrigatoriedade de uso do DAE, conforme detalhamento abaixo:

- Doméstico = até competência 09/2015;
- Segurado Especial = até competência 09/2021;
- MEI = até competência 12/2021.

**6.1.2.1** As orientações para prestação das informações via SEFIP, pelo empregador doméstico, segurado especial e MEI, estão disponíveis para consulta no site da [CAIXA,](http://www.caixa.gov.br/site/paginas/downloads.aspx) Download/Empregador Doméstico/Tutorial GRF Doméstico SEFIP.

**6.1.3** A GRF é gerada a partir das informações prestadas pelo empregador:

**6.1.3.1** No aplicativo SEFIP [\(item 10\)](#page-20-0) que está disponível para captura nos seguintes *sites*:

- a) da [CAIXA;](http://www.caixa.gov.br/site/paginas/downloads.aspx)
- b) da [Receita Federal do Brasil.](http://www.receita.fazenda.gov.br/)

**6.1.3.1.1** A partir da transmissão pelo empregador do arquivo SEFIP que contenha trabalhadores indicados na modalidade Branco (Recolhimento ao FGTS e Declaração à Previdência) é disponibilizado no Conectividade Social o arquivo denominado "SELO" (CNS AR) ou "PROTOCOLO DE TRANSMISSÃO" (CNS ICP) a ser salvo para a geração e a impressão da GRF, pelo SEFIP, para recolhimento nos códigos 115, 130, 135, 145, 150, 155, 307,317, 327, 337, 345, 608, 640, 650, 660, observadas as orientações contidas no [item 6.1.](#page-12-3)

**6.1.3.1.2** É gerada uma GRF para cada tipo de recolhimento, a saber:

- a) Trabalhadores com taxa de juros remuneratórios de 3% a.a. (percentual de recolhimento do FGTS de 8%);
- b) Trabalhadores com taxa de juros remuneratórios de 6% a.a. (percentual de recolhimento do FGTS de 8%);
- c) Trabalhadores com categoria 4 e 7 e taxa de juros remuneratórios de 3% a.a. (percentual de recolhimento do FGTS de 2%).

**6.1.3.1.3** Todas as GRF de uma mesma empresa, geradas no mesmo movimento, devem ser quitadas na mesma data para permitir individualização aos trabalhadores dos valores recolhidos a título de FGTS.

**6.1.3.1.4** Para fins de fiscalização o empregador mantém em arquivo, pelo prazo legal de 30 anos, os seguintes documentos:

- protocolo de envio de arquivos SEFIP gerado pelo Conectividade Social;
- comprovante de quitação da guia de recolhimento; e
- arquivo SEFIP transmitido.

**6.1.3.1.5** A preservação e renovação dos arquivos magnéticos que viabilizam a consulta aos dados nele contido dispensam a reprodução do seu conteúdo em meio papel.

**6.1.4** No serviço GRF Web que propicia ao empregador doméstico, de forma simplificada, na Internet, a geração da GRF no código 115, para competências no período de 03/2000 a 09/2015.

**6.1.4.1** Para a geração da guia, o empregador doméstico observa as orientações de uso da solução [\(Anexo II\)](#page-30-0) e no "Tutorial GRF Internet Doméstico" disponível no site da [CAIXA,](http://www.caixa.gov.br/site/paginas/downloads.aspx) Downloads/FGTS/Empregador Doméstico.

**6.1.4.1.1** Esta GRF é gerada com códigos de barras, para quitação em todas as agências da CAIXA e dos demais Bancos Arrecadadores do FGTS, bem como em Lotéricos e no Internet Banking, conforme disponibilização do serviço pela rede bancária.

**6.1.4.1.2** Mediante a informação do CPF do empregador e PIS do trabalhador as informações de dados cadastrais da empresa e empregados, se constarem nos sistemas do FGTS, são apresentadas de forma automática, recomendando ter em mãos os seguintes dados adicionais: nome e telefone do responsável pelo recolhimento, nome do trabalhador, CTPS e valor da remuneração mensal.

**6.1.4.1.3** A guia gerada é visualizada em arquivo PDF ou disponibiliza na pasta "*Download*" da estação de trabalho para impressão ou guarda em arquivo.

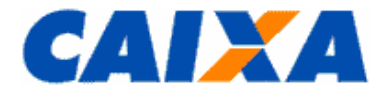

**6.1.5** A GRF do SEFIP é impressa em uma única folha, cuja parte superior corresponde ao comprovante do empregador e a parte inferior, com código de barras, é destinada à CAIXA ou a rede bancária conveniada.

**6.1.6** A GRF da Web deve ser apresentada, pelo Empregador Doméstico, em 2 vias, cuja destinação é:

▪ 1ª VIA - CAIXA/BANCO CONVENIADO;

■ 2ª VIA - EMPREGADOR.

**6.1.7** É dever da empresa apresentar a via da GRF, quando quitada em canais alternativos, ao banco conveniado ou a CAIXA, se solicitado, dentro do prazo de 03 dias úteis, sob pena sujeitar-se às sanções previstas na legislação vigente.

**6.1.8** Quanto ao local de recolhimento, local de processamento e prazo para recolhimento, observar o disposto nos itens [5](#page-11-0) e [7,](#page-17-2) respectivamente.

# <span id="page-13-0"></span>**6.2 DOCUMENTO DE ARRECADAÇÃO ESOCIAL (DAE)**

**6.2.1** O DAE é o documento de arrecadação do FGTS e de tributos de uso obrigatório para o empregador doméstico, o segurado especial e o MEI.

**6.2.1.1** Empregador Doméstico é obrigatório o uso do DAE a partir da competência 10/2015 e é gerado na área logada do portal **eSocial**.

**6.2.1.2** Para o Segurado Especial é obrigatório o uso do DAE a partir da competência 10/2021 e é gerado na área logada do portal [eSocial.](https://portal.esocial.gov.br/)

**6.2.1.3** Para o MEI é obrigatório o uso do DAE a partir da competência 01/2022 e é gerado na área logada do portal [eSocial.](https://portal.esocial.gov.br/)

**6.2.2** Independente da UF onde ocorre a quitação do DAE os recolhimentos do FGTS são processados de forma centralizada conforme detalhado abaixo:

- Empregador Doméstico (a partir da competência 10/2015) = base Rio Grande do Sul;
- Segurado Especial (a partir da competência 10/2021) = base Rio Grande do Sul;
- MEI (a partir da competência 01/2022) = base Piauí.

**6.2.2.1** Para unificação de saldos, no caso de recolhimentos anteriores a obrigatoriedade do DAE, a CAIXA promoveu a transferência do saldo da conta anterior para aquela conta que abriga os recolhimentos realizados no DAE.

**6.2.3** A prestação de informações unificada e geração da guia de recolhimento ocorre mediante registro no Sistema de Escrituração Digital das Obrigações Fiscais, Previdenciárias e Trabalhistas - [eSocial,](https://portal.esocial.gov.br/) sistema instituído pelo Decreto n° 8.373/14, gerido pela SEPRT e SERFB, e as orientações pertinentes estão dispostas nos Manuais específicos para o Empregador Doméstico, para o Segurado Especial e para o MEI, obtido no portal [eSocial](https://portal.esocial.gov.br/) onde também consta um tutorial de navegação no sistema.

**6.2.3.1** Após a transmissão dos eventos no eSocial pelo empregador doméstico, segurado especial e MEI é permitida consulta às informações tratadas pelo FGTS, pelo empregador, no extrato empresa e extrato empregado, este último também consultado pelo trabalhador.

**6.2.4** Para o empregador doméstico são geradas guias a saber:

▪ DAE MENSAL que pode conter as seguintes rubricas FGTS:

- $\bullet$  FGTS DEPÓSITO MENSAL (8%);
- FGTS DEP COMPENSATÓRIO MENSAL (3,2%), destinada ao pagamento da indenização compensatória da perda do emprego, sem justa causa ou por culpa do empregador;
- ENCARGOS DO FGTS, se for o caso.
- DAE RESCISÓRIO gerado na hipótese de desligamento do empregado, sendo que, na hipótese de o recolhimento rescisório envolver o mês anterior se ainda não recolhido e o mês da rescisão, serão gerados DAE diferentes e por competência abrangida.

**6.2.4.1** Os valores destinados ao pagamento de FGTS da indenização compensatória da perda do emprego, sem justa causa, por culpa recíproca são depositados na conta vinculada do empregado, distinta daquela em que se encontrarem os valores oriundos dos depósitos de 8% e somente serão movimentados por ocasião da rescisão contratual, orientações contidas no Manual FGTS – Movimentação da Conta Vinculada, disponível no site da [CAIXA,](http://www.caixa.gov.br/site/paginas/downloads.aspx) em downloads\FGTS Manuais Operacionais e Cartilhas.

**6.2.5** Para o empregador segurado especial e MEI é gerada apenas a DAE MENSAL que pode conter as seguintes rubricas FGTS:

■ 8% de recolhimento para o FGTS;

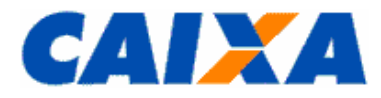

#### **ENCARGOS DO FGTS, se for o caso.**

**6.2.5.1** Para estes empregadores, caso o desligamento enseje direito a saque do FGTS, além dos procedimentos no eSocial, o empregador deve utilizar a GRRF gerada por meio do Conectividade Social para recolhimento da multa rescisória, conforme orientação contida neste Manual e no Manual do eSocial.

**6.2.6** O DAE gerado pelo eSocial é impressa em uma única folha, sendo que a parte superior corresponde ao comprovante do empregador e a parte inferior, com código de barras, é destinada ao banco arrecadador.

**6.2.7** Os valores do FGTS não quitados ou quitado após a data de vencimento serão corrigidos e terão a incidência da respectiva multa, conforme a Lei n° 8.036/1990.

**6.2.8** O produto da arrecadação de que trata o recolhimento unificado via Documento de Arrecadação eSocial - DAE é centralizado na CAIXA, conforme disposto no Art. 34 da LC nº 150/2014.

**6.2.8.1** O recolhimento do DAE é realizado em Instituições Financeiras integrantes da rede arrecadadora de receitas federais que transferem à CAIXA o produto desta arrecadação.

**6.2.8.2** A CAIXA, com base nos elementos identificadores do recolhimento realizado via DAE, transfere para a Conta Única do Tesouro Nacional o valor arrecadado das contribuições e dos impostos previstos naquele documento, conforme definidos entre a CAIXA e a SERFB.

**6.2.8.3** Quanto ao local de recolhimento, local de processamento e prazo para recolhimento, observar o disposto nos itens [5](#page-11-0) e [7,](#page-17-2) respectivamente.

#### <span id="page-14-0"></span>**6.3 GRDE – GUIA DE REGULARIZAÇÃO DE DÉBITOS DO FGTS**

**6.3.1** A GRDE é o documento emitido pelo empregador via Conectividade Social no serviço Regularidade ou nas agências da CAIXA, mediante solicitação do empregador ou do seu representante legal, devidamente identificado.

**6.3.2** A GRDE viabiliza a regularização de débitos junto ao FGTS, relativos a débitos de notificações, débitos confessados, recolhimentos ajustados, parcelamento, diferenças de juros e atualização monetária e diferenças de encargos verificadas nos recolhimentos mensais ou rescisórios, sendo utilizada em situações excepcionais.

**6.3.2.1** Para os débitos inscritos em Dívida Ativa, ajuizados ou não, são emitidas guias específicas, por número de inscrição de dívida.

**6.3.2.1.1** Neste caso, quando gerada a GRDE, a guia contém orientação específica no campo de avisos da guia para a necessidade de identificação dos trabalhadores.

**6.3.3** Apesar de previsto o uso da GRDE na hipótese de parcelamento de débito do FGTS, deve ser priorizado o uso da GRF gerada pelo SEFIP com o código de recolhimento adotado no parcelamento para quitação destes valo res, sob pena de gerar impedimento à emissão do CRF, para os débitos que implicam em individualização dos valores aos trabalhadores.

**6.3.3.1** Destaca-se que a pendência de individualização caracteriza irregularidade da empresa perante o FGTS, sujeitando este empregador as penalidades previstas na legislação de regência do FGTS, com comunicação ao órgão de fiscalização do trabalho.

**6.3.4** A GRDE contém uma ou mais competências discriminadas, com débitos em vários estágios de cobrança, seus valores devidos e, quando for o caso, as remunerações.

**6.3.5** A atualização dos débitos referentes às competências anteriores a outubro/1989, registrados pela CAIXA, cujos empregados não estejam identificados no sistema do FGTS, ocorre com a utilização de taxa de juros remuneratórios de 3%a.a.

**6.3.5.1** O empregador é cientificado de que, se existir empregados com direito a taxa de juros progressiva, restará valor a ser recolhido pelo mesmo, correspondente à diferença entre essa taxa e a que o empregado faz jus, com as devidas atualizações.

**6.3.5.2** As diferenças apuradas são passíveis de cobrança diretamente ao empregador, observadas as orientações contidas no "Manual de Orientações Regularidade do Empregador" disponível no site da [CAIXA](http://www.caixa.gov.br/site/paginas/downloads.aspx) - Download\FGTS Manual e Cartilha Operacionais.

**6.3.6** A GRDE que requer individualização dos valores aos trabalhadores apresenta os seguintes campos:

- "INFORMAÇÕES PARA INDIVIDUALIZAÇÃO" que contempla a Competência, o Código de Recolhimento, a Remuneração e o JAM;
- "VALORES A RECOLHER", que contempla o Depósito, os Encargos e o Total a Recolher.

**6.3.6.1** Na quitação de débito com o uso da GRDE, os arquivos SEFIP gerados para individualização das ocorrências observa que o valor de remuneração constante em cada competência corresponde ao somatório das remunerações dos empregados, observando orientações contidas no Manual do Usuário SEFIP 8.40, disponibilizado no site da [CAIXA,](http://www.caixa.gov.br/site/paginas/downloads.aspx) em downloads/FGTS – Manuais e Cartilhas Operacionais.

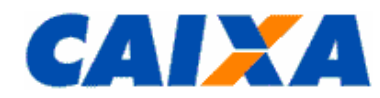

**6.3.7** Os códigos de recolhimento previstos na GRDE são os constantes do [Anexo III](#page-32-0) deste Manual, além dos seguintes códigos aplicados em situações específicas:

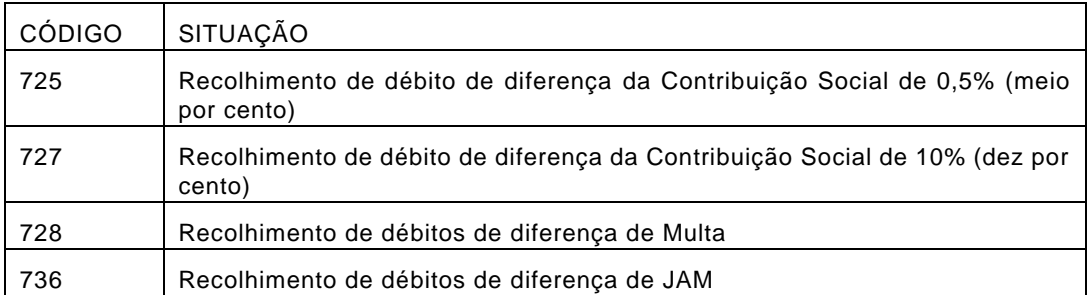

**6.3.8** Para individualização da GRDE o empregador utiliza o código de recolhimento inerente a cada ocorrência, excetuando-se os casos abaixo identificados, para os quais é utilizado o código do recolhimento que deu origem ao débito ou à confissão, por tomador, independente daquele constante na GRDE, mesmo que o débito esteja consolidado na guia:

- a) Código 130 Recolhimento referente a trabalhador avulso portuário;
- b) Código 135 Recolhimento referente a trabalhador avulso não portuário;
- c) Código 150 Recolhimento de empresa prestadora de serviços com cessão de mão-de-obra e empresa de trabalho temporário, em relação aos empregados cedidos, ou de obra de construção civil – empreitada parcial;
- d) Código 155 Recolhimento referente à obra de construção civil empreitada total ou obra própria;

<span id="page-15-1"></span>**6.3.9** O recolhimento FGTS realizado por meio da GRDE é condicionado a transmissão do arquivo de individualização por meio do Conectividade Social, observado o seguinte prazo:

▪ até 30 dias para o caso de quitação à vista;

▪ até 60 dias no caso de quitação de prestação de acordo de parcelamento de débitos junto ao FGTS.

**6.3.10** Para fins de quitação da GRDE o empregador apresenta a guia em 2 vias:

- a) 1ª VIA CAIXA / rede bancária conveniada;
- b)  $2^a$  VIA Empregador.

**6.3.11** Quanto ao local de recolhimento, local de processamento e prazo para recolhimento, observar o disposto nos itens  $5e$   $7$ , respectivamente.

## <span id="page-15-2"></span><span id="page-15-0"></span>**6.4 GRRF – GUIA DE RECOLHIMENTO RESCISÓRIO DO FGTS**

**6.4.1** Utilizada para o recolhimento das importâncias relativas à multa rescisória, aviso prévio indenizado, quando for o caso, aos depósitos do FGTS do mês da rescisão e do mês anterior, caso ainda não tenham sido efetuados, acrescidos das Contribuições Sociais, quando devidas.

**6.4.1.1** Para os afastamentos a partir de 02/02/2019 não há incidência de Contribuição Social Rescisória.

**6.4.2** A GRRF é utilizada para o recolhimento rescisório do FGTS nos casos em que a data de rescisão for posterior a 15/02/1998.

**6.4.3** A GRRF é apresentada, conforme abaixo:

- a) GRRF Aplicativo Cliente guia gerada logo após a transmissão do arquivo rescisório por meio do Conectividade Social;
- b) GRRF Conectividade Social Portal Empregador guia gerada pelo empregador via *Internet*;
- c) GRRF Web Empregador Doméstico guia gerada pelo empregador via *Internet*, na página da CAIXA, valido para desligamentos até 31/10/2015 e multa rescisória de recolhimentos até competência 09/2015.

**6.4.4** A GRRF é aceita pela CAIXA e pela rede bancária conveniada desde que apresentada em uma das formas acima mencionadas com o aproveitamento do código de barras ou de sua representação numérica e até a data de validade expressa na guia.

**6.4.4.1** Para fins de quitação da GRRF gerada pelo Conectividade Social – Portal Empregador, o empregador apresenta a guia em 2 vias:

- a) 1ª VIA CAIXA / rede bancária conveniada;
- b) 2<sup>ª</sup> VIA Empregador.

**6.4.4.2** A GRRF gerada pelo Aplicativo Cliente e na versão web do Empregador Doméstico é impressa em uma única folha, cuja parte superior corresponde ao comprovante do empregador e a parte inferior, com código de barras, é destinada a rede bancária conveniada.

**6.4.5** Para fins de fiscalização o empregador mantém em arquivo, pelo prazo legal de 30 anos, uma cópia da GRRF quitada e o(s) respectivos Demonstrativo(s) do(s) Trabalhador(es).

**6.4.6** Quanto ao local de recolhimento, local de processamento e prazo para recolhimento, observar o disposto nos itens  $5 e 7$ , respectivamente.

#### <span id="page-16-0"></span>**6.5 GRFGTS – GUIA DE RECOLHIMENTO DO FGTS**

**6.5.1** A GRFGTS é a guia de recolhimento do FGTS gerada para:

**6.5.1.1** Transferência de valores depositados em conta bancária de Depósitos Judiciais decorrente de reclamatória trabalhista para a conta vinculada do trabalhador no FGTS, mediante apresentação de determinação judicial.

**6.5.1.1.1** A transferência de Depósito Judicial para a conta vinculada do trabalhador no FGTS é realizada pela CAIXA ou Banco do Brasil, conforme local de depósito realizado pelo empregador, mediante determinação judicial quando é emitida a GRFGTS para quitação, observada orientação específica sobre a matéria destinada àquelas instituições Financeiras.

**6.5.1.2** Quitação de débitos referente ao parcelamento da Contribuição Social ou da MP 1.046/2021.

**6.5.2** Não é permitida a geração de GRFGTS com valor inferior ao mínimo de R\$ 10,00.

**6.5.3** Quanto ao local de recolhimento, local de processamento e prazo para recolhimento, observar o disposto nos itens  $5 e 7$ , respectivamente.

#### <span id="page-16-1"></span>**6.6 GUIA DE RECOLHIMENTO DO FGTS PARA EMPRESAS FILANTRÓPICAS**

**6.6.1** Tratando-se de recolhimento das Entidades Filantrópicas, exclusivamente relativo a competências anteriores a 10/1989, nos termos do Decreto-Lei n°. 194/67, quando houver rescisão ou extinção do contrato de trabalho e no recolhimento espontâneo, são observadas regras específicas.:

**6.6.1.1** Os depósitos são efetuados com base no montante devido ao empregado posicionado na data do último crédito de JAM - Juros e Atualização Monetária.

**6.6.1.2** A quitação é realizada até o primeiro dia útil posterior ao crédito de JAM, imediatamente após o afastamento.

**6.6.1.3** No caso de recolhimento para utilização em moradia própria, o montante devido ao empregado, corrigido até o dia 10 precedente à data do efetivo recolhimento é atualizado, a partir daí, até o dia que antecede a quitação, com base na Taxa Referencial - TR do dia primeiro do mês, mais juros de 6% (seis por cento) ao ano "pro rata die".

**6.6.1.3.1** O depósito é efetuado em até 05 (cinco) dias úteis após o recebimento da comunicação do Agente do Sistema Financeiro.

**6.6.2** O recolhimento das Entidades Filantrópicas - código 604, efetuado após os prazos estipulados implica o pagamento de cominações, calculadas a partir do montante devido ao trabalhador posicionado no dia do último crédito de JAM anterior à data em que o recolhimento era devido.

**6.6.3** A Guia de Recolhimento do FGTS para Empresas Filantrópicas é gerada pelo SEFIP, após a transmissão do arquivo por intermédio do Conectividade Social.

**6.6.3.1** A partir de 27/05/2013, o processamento dos recolhimentos gerados pelo SEFIP da "Guia de Recolhimento do FGTS para Empresas Filantrópicas" ocorre de forma centralizada na base Paraná, sob administração da CEFGE [\(Anexo I\)](#page-29-0).

**6.6.4** Para fins de quitação das guias geradas pelo SEFIP do tipo Guia de Recolhimento do FGTS para Empresas Filantrópicas, o empregador apresenta-a em 2 (duas) vias, cuja destinação é:

▪ 1ª VIA - CAIXA/BANCO CONVENIADO;

■ 2ª VIA - EMPREGADOR.

**6.6.5** Quanto ao local de recolhimento, local de processamento e prazo para recolhimento, observar o disposto nos itens  $5e$   $7$ , respectivamente.

# <span id="page-16-2"></span>**6.6.6 DERF – DOCUMENTO ESPECÍFICO DE RECOLHIMENTO DO FGTS**

**6.6.6.1** O DERF é um documento sem código de barras, disponibilizado às empresas pela CAIXA, em caráter extraordinário, para recolhimento de diferenças devidas ao FGTS e quitação de saldo devedor da empresa sendo previstos os seguintes códigos de recolhimento:

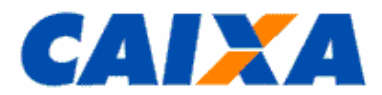

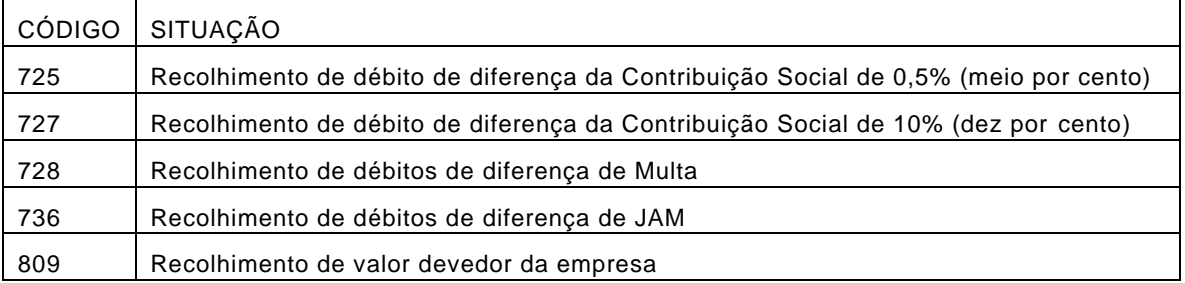

**6.6.6.1.1** É valor devedor da empresa quitado pelo código 809 àquele que regulariza débito gerado por individualização maior que o valor pago pelo empregador.

**6.6.6.1.2** Na hipótese de recolhimento para regularização de ausência do recolhimento da Contribuição Social de 10%, bem como dos seus encargos, quando for o caso, incidente sobre o saldo para fins rescisórios e utilizando-se do DERF no código 727 observar que:

- é utilizado um DERF para cada data de vencimento;
- cada DERF contém a lista dos empregados com a mesma data de vencimento, mesmo tratando-se de débito somente da contribuição social e não devido ao trabalhador visando o correto abatimento da dívida.

**6.6.6.2** Na hipótese de preenchimento do DERF cuja data origem prevê a conversão de moeda decorrente da alteração de padrão monetário orienta o empregador a observar a seguinte regra:

- aplica a conversão sobre as parcelas de depósito e JAM de cada trabalhador e de cada parcela;
- caso a conversão da parcela de depósito resulte R\$ 0,00 para todos os trabalhadores constantes daquele DERF, elege-se o primeiro trabalhador relacionado e atribui-lhe R\$ 0,01 a título de depósito, valor este subtraído da respectiva parcela de JAM;
- nos campos totalizadores do DERF aplica-se o somatório apurado por parcela de depósito e JAM de todos os trabalhadores.

**6.6.6.3** O DERF é obtido em qualquer agência da CAIXA, gratuitamente, para total preenchimento pelo empregador, cujas informações são de sua responsabilidade.

**6.6.6.4** Para fins de quitação do DERF, o empregador apresenta-o em 2 (duas) vias, cuja destinação é a seguinte:

▪ 1ª VIA - CAIXA/BANCO CONVENIADO

■ 2ª VIA – EMPREGADOR.

**6.6.7** Quanto ao local de recolhimento, local de processamento e prazo para recolhimento, observar o disposto nos itens  $5e$   $7$ , respectivamente.

# <span id="page-17-2"></span><span id="page-17-1"></span><span id="page-17-0"></span>**7 PRAZOS DE RECOLHIMENTO**

#### **7.1 CONSIDERAÇÕES GERAIS**

**7.1.1** Para efeito de vencimento, considera-se dia não útil, o sábado, o domingo e todo aquele constante do Calendário Nacional de feriados bancários divulgados pelo Banco Central do Brasil – BACEN.

**7.1.2** Caso o dia de vencimento coincida com dia não útil ou com o último dia útil do ano, o recolhimento é antecipado para o primeiro dia útil imediatamente anterior.

**7.1.3** Caso a quitação seja realizada em canais alternativos no sábado, domingo, feriado nacional ou último dia útil do ano, é considerado como data de recolhimento o primeiro dia útil imediatamente posterior.

**7.1.4** O descumprimento do prazo de recolhimento sujeita o empregador às cominações estabelecidas na previstas no artigo 22 da Lei nº. 8.036/90.

**7.1.5** Para o cálculo de recolhimento em atraso, pelos aplicativos SEFIP e GRRF é disponibilizada mensalm ente no site da [CAIXA](http://www.caixa.gov.br/site/paginas/downloads.aspx) a tabela de índices que é carregada de forma automática ou manual, no aplicativo, conforme o caso, nas seguintes opções:

▪ FGTS – Guia de Recolhimento Rescisório do FGTS (GRRF);

▪ FGTS - SEFIP/GRF - Índices Recolhimento INSS em Atraso – SE;

▪ FGTS – SEFIP/GRF - Tabela Coeficientes FGTS em Atraso- TF.

**7.1.6** Para recolhimento em atraso por meio do DAE o cálculo dos encargos ocorre por apuração automática no portal [eSocial.](https://portal.esocial.gov.br/)

**7.1.7** Para recolhimento em atraso por meio da GRF Internet doméstico, GRRF doméstico Internet e GRRF do CSE o cálculo dos encargos ocorre automaticamente para a data de validade da guia.

**7.1.8** Para os recolhimentos realizados, quando devida a individualização aos trabalhadores, o prazo previsto de disponibilização do depósito na conta vinculada é de até 5 dias úteis.

**7.1.9** Conforme Art. 19 da Lei 14.438/2022, quando da regulamentação e implantação do FGTS DIGITAL, é prevista a alteração da data de recolhimento do FGTS, sendo que até lá são observadas as orientações contidas neste Manual.

# <span id="page-18-0"></span>**7.2 GRF, GRF WEB DOMÉSTICO, GRFGTS E DAE**

**7.2.1** O recolhimento mensal é efetuado até o dia 07 de cada mês, em relação à remuneração do mês anterior.

<span id="page-18-1"></span>**7.2.2** O recolhimento deve ser observado a data de validade expressa na guia.

# **7.3 GRRF E GRRF WEB DOMÉSTICO E DAE RESCISÓRIO**

**7.3.1** Para rescisão ocorrida a partir de 11/11/2017, o prazo de vencimento da multa rescisória, do aviso prévio indenizado e do mês da rescisão é até o 10º dia corrido a contar do dia imediatamente posterior ao desligamento.

**7.3.1.1** Caso o 10º dia corrido seja posterior ao dia 07 do mês subsequente, o vencimento do mês da rescisão e do aviso prévio indenizado ocorre no dia 07.

**7.3.2** Para rescisões ocorridas até 10/11/2017, o vencimento da GRRF é determinado pelo tipo de aviso prévio, a saber:

- a) Aviso Prévio Trabalhado: o prazo para recolhimento das parcelas, mês anterior à rescisão, mês da rescisão e multa rescisória é o 1º dia útil posterior à data do efetivo desligamento e quando se tratar do mês anterior à rescisão esse dia útil é igual ou anterior ao dia 7 do mês da rescisão;
- b) Aviso Prévio Indenizado e Ausência/Dispensa de Aviso Prévio: o prazo para recolhimento do mês anterior à rescisão é até o dia 7 do mês da rescisão. O prazo para recolhimento do mês da rescisão, aviso prévio indenizado e multa rescisória é até o 10º dia corrido a contar do dia seguinte ao desligamento e caso o 10º dia corrido seja posterior ao dia 7 do mês subsequente, o vencimento do mês da rescisão e do aviso prévio indenizado ocorre no dia 7.

**7.3.3** Na hipótese de acordo coletivo, convenção coletiva, dissídio coletivo e comissões ou percentage ns, o recolhimento de diferença de Multa Rescisória correspondente é efetuado por meio da GRRF, considerando como data devida o dia 07 do mês subsequente, conforme os procedimentos abaixo:

▪ a data de movimentação é a do efetivo desligamento do trabalhador;

▪ é informada a data de pagamento da comissão/percentagem ao trabalhador, no campo "dissídio", tendo em vista a similaridade com esses casos.

<span id="page-18-2"></span>**7.3.4** O recolhimento deve ser observar a data de validade expressa na guia.

#### **7.4 GRDE**

<span id="page-18-3"></span>**7.4.1** O recolhimento da GRDE observa a data de validade expressa na guia.

#### **7.5 GUIA DE RECOLHIMENTO PARA ENTIDADES FILANTRÓPICAS – SEFIP – CÓDIGO 604**

<span id="page-18-4"></span>**7.5.1** O recolhimento para entidades filantrópicas observa a data de validade expressa na guia.

#### **7.6 DERF**

<span id="page-18-5"></span>**7.6.1** O recolhimento do DERF observa a data para a qual os cálculos foram feitos.

# <span id="page-18-6"></span>**8 PRESTAÇÃO DE INFORMAÇÕES**

#### **8.1 PRESTAÇÃO DE INFORMAÇÕES AO FGTS OU PREVIDÊNCIA SOCIAL**

**8.1.1** A prestação das informações ao FGTS e Previdência Social ocorre via a transmissão do arquivo SEFIP ou via [eSocial](http://portal.esocial.gov.br/institucional/legislacao) (empregador doméstico, segurado especial e MEI) ou geração da GRF Internet Doméstico, observadas orientações contidas neste Manual.

**8.1.2** A prestação das informações realizadas por meio da GRRF, GRRF Internet Doméstico e REMAG, obs ervadas orientações contidas neste Manual, bem como o SEFIP com uso de código de recolhimento exclusivos do FGTS [\(Anexo III\)](#page-32-0) geram informações apenas ao FGTS.

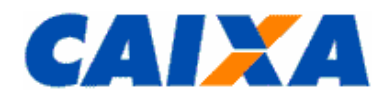

**8.1.3** Por meio de contrato específico a CAIXA presta serviço à Receita Federal do Brasil – RFB, para envio das informações geradas via SEFIP sendo, portanto, entregue cópia do mesmo arquivo recepcionado do empregador sem aplicação de tratamento do conteúdo, sendo o processamento destas informações totalmente independentes e cabendo a cada ente esclarecimentos sobre a apropriação ou não das informações em seu cadastro.

**8.1.3.1** Assim, arquivo transmitidos conforme orientações para prestação das informações dispostas no "Ma nual da GFIP/SEFIP para usuários do SEFIP" e no "Manual Operacional", que é obtidos no site da [CAIXA](http://www.caixa.gov.br/site/paginas/downloads.aspx) e da [RFB,](http://receita.economia.gov.br/orientacao/tributaria/declaracoes-e-demonstrativos/gfip-sefip-guia-do-fgts-e-informacoes-a-previdencia-social-1) quando da não apropriação ou efeitos, deve o empregador reportar ao ente cujo processamento não foi identificado, portando os demonstrativos de cumprimento da obrigação para fins de análise e orientação.

**8.1.3.2** O empregador doméstico, o segurado especial e o MEI obtêm orientações detalhadas sobre a forma de prestação de informação ao FGTS neste Manual e no portal [eSocial.](https://portal.esocial.gov.br/)

**8.1.4** Na hipótese de empregadores obrigados ao uso do eSocial para prestação de informações, a partir da competência de obrigação, as informações prestadas por meio do SEFIP são aplicadas apenas ao FGTS.

**8.1.5** Na ausência do recolhimento mensal, o empregador presta as informações mediante utilização do aplicativo SEFIP, na modalidade 1, que corresponde a uma confissão de dívida, não aplicável ao empregador doméstico, ao segurado especial e ao MEI, a partir da obrigatoriedade de uso do DAE.

**8.1.6** Na ausência de fato gerador (sem movimento) das contribuições para o FGTS e para a Previdência Social, o arquivo SEFIP é transmitido para a primeira competência da ausência de informações, dispensada a transmissão de arquivos para as competências subsequentes até a nova ocorrência de fato gerador, excetuando -se esta regra as seguintes situações:

**8.1.6.1** O empregador doméstico, o segurado especial e o MEI, na ocorrência do desligamento de único trabalhador, são dispensados de prestar informações para as competências subsequentes, até novo fato gerador.

**8.1.6.2** O MEI sem empregados, deve observar as orientações contidas no [item](#page-10-0) 4. na hipótese de necessitar do CRF.

**8.1.7** Na declaração de fatos geradores sem recolhimento do FGTS em que constam apenas trabalhadores com categoria não beneficiária do FGTS, a informação corresponde a ausência de fato gerador para o FGTS.

**8.1.8** Informações detalhadas sobre o reflexo na Previdência Social decorrente da prestação de informação realiza da no SEFIP é obtida no "Manual do Usuário SEFIP 8.40", disponibilizado no site da [CAIXA,](http://www.caixa.gov.br/site/paginas/downloads.aspx) em Downloads/FGTS – Manuais e Cartilhas Operacionais.

**8.1.8.1** Cumpre lembrar que, para a Previdência Social, cada nova GFIP/SEFIP, para uma mesma chave da GFIGP/SEFIP, é substituída a informação anterior, observando os diferentes os números de controle do SEFIP, caracterizando uma GFIP RETIFICADORA.

#### <span id="page-19-0"></span>**9 CONFISSÃO DE DÉBITOS PARA COM O FGTS INCLUSIVE RELATIVOS À CONTRIBUIÇÃO SOCIAL PREVISTA NO ARTIGO 2º. DA LC 110/2001**

**9.1** As informações prestadas ao FGTS, por meio do Conectividade Social ou por meio do eSocial, têm caráter declaratório, constituindo instrumento hábil e suficiente para a exigência dos depósitos do FGTS delas resultantes e desde que não tenham sido recolhidos no prazo consignado para seu pagamento e caracteriza-se como Confissão de Débitos junto ao FGTS.

**9.2** A confissão de débitos decorre da declaração do empregador, mediante uso da modalidade 1 no SEFIP, r elativa à remuneração paga ou devida no mês de competência sobre qual são devidos valores de FGTS, na forma do Artigo 17-A da Lei n° 8.036/90 e de contribuição Social, conforme Artigo 2° da LC 110/2001, desde que ainda não tenham sido recolhidos e gerando efeitos na regularidade do empregador.

**9.2.1** As informações prestadas pelo empregador, na forma prevista no Artigo 17-A, constituem declaração e reconhecimento dos créditos delas decorrentes, caracterizam confissão de débito e constituem instrumento hábil e suficiente para a cobrança do crédito de FGTS.

**9.2.2** O lançamento da obrigação principal e das obrigações acessórias relativas ao FGTS será efetuado de ofício pelo ente fiscalizador, no caso de o empregador não apresentar a declaração, e será revisto de ofício, nas hipóteses de omissão, erro, fraude ou sonegação, observando, inclusive, as informações transmitidas via GFIP/SEFIP com o uso da modalidade branco, cujo valores não foram quitados que também são disponibilizados ao ente fiscalizador, se for o caso.

**9.3** A confissão de não recolhimento de FGTS e de Contribuição Social, quando devida, é realizada pelo empregador por meio do aplicativo SEFIP, mediante declaração na modalidade 1 - Declaração ao FGTS e à Previdência, para arquivos transmitidos à CAIXA por meio do Conectividade Social.

**9.3.1** Esta declaração é realizada por mês de competência e contendo as remunerações dos empregados, sendo considerada pelo FGTS quando da existência de empregados das categorias de 1 a 7.

**9.3.2** Na hipótese da declaração de fatos geradores sem recolhimento do FGTS em que constam apenas trabalhadores com categoria diferente de 1 a 7, ou seja, não beneficiária do FGTS, a informação corresponde a ausência de fato gerador para o FGTS.

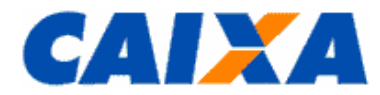

**9.4** O arquivo com a confissão de informações ao FGTS e à Previdência, transmitido via Conectividade Social, gera o relatório resumo denominado Confissão de Não Recolhimento de Valores de FGTS e de Contribuição Social - Por Remuneração, para impressão e guarda pelo empregador com vistas à comprovação da geração do arquivo.

**9.5** Todo arquivo gerado na modalidade 1, na mesma competência, é considerado uma confissão específica para o FGTS, uma vez que as informações prestadas nessa modalidade, para o FGTS terão o efeito cumulativo, ou seja, serão somadas às anteriores.

**9.5.1** Assim, para inclusão de empregado não declarado anteriormente ao FGTS é gerado novo arquivo SEFIP e para este empregado é utilizada a modalidade 1, para os empregados já declarados ou recolhidos é utilizada a modalidade 9 - Confirmação de Informações Anteriores - Recolhimento ao FGTS e Declaração à Previdência/Declaração ao FGTS e à Previdência.

**9.6** Na hipótese de o empregador solicitar o parcelamento dos débitos de FGTS conforme as condições expressas nas Resoluções do Conselho Curador do FGTS vigentes, conforme disposto no "Manual de Orientações Regularidade do Empregador", disponível no site da [CAIXA,](http://www.caixa.gov.br/site/paginas/downloads.aspx) opção Downloads/FGTS/Manuais Operacionais, o empregador deve consolidar os valores não recolhidos em um arquivo SEFIP com a modalidade 1 para o FGTS e modalidade 9 para aqueles cuja incidência seja somente para a Previdência Social, observando orientações anteriores contidas neste [item 9.](#page-19-0)

9.7 A prestação de informações via portal [eSocial](https://portal.esocial.gov.br/) bem como não quitação do DAE gerado a partir da transmissão de eventos no eSocial constituem confissão de débito para o empregador doméstico, segurado especial e MEI.

# <span id="page-20-1"></span><span id="page-20-0"></span>**10 UTILIZAÇÃO DO SEFIP PARA RECOLHIMENTO**

#### **10.1 COMO INFORMAR NO SEFIP**

**10.1.1** O SEFIP é um aplicativo desenvolvido pela CAIXA que viabiliza o cumprimento das obrigações, pelo empregador, junto ao FGTS e à Previdência Social, consolidando os dados cadastrais e financeiros, da empresa e trabalhadores, para a geração da GRF e do arquivo de informações.

**10.1.2** As versões do aplicativo são desenvolvidas com base nas especificações do FGTS que são geradas pela CAIXA e nas especificações Previdenciárias que são geradas pela RFB.

**10.1.3** Por meio de contrato específico a CAIXA presta serviço à Receita Federal do Brasil – RFB, para envio das informações geradas via SEFIP, sendo entregue cópia do mesmo arquivo recepcionado do empregador sem aplicação de tratamento do conteúdo, portanto, processamento destas informações é totalmente independente e cabendo a cada ente esclarecimentos sobre a apropriação ou não das informações em seu cadastro.

**10.1.4** O aplicativo SEFIP e as orientações para geração do arquivo SEFIP estão dispostas no Manual da GFIP/SEFIP para usuários do SEFIP e no Manual Operacional disponibilizados no site da [CAIXA](http://www.caixa.gov.br/site/paginas/downloads.aspx) e da [Receita Federal do Brasil.](http://www.receita.fazenda.gov.br/)

**10.1.5** A atualização do SEFIP é noticiada ao empregador, via comunicado postado no Conectividade Social ICP, quando é disponibilizada nova versão para captura bem como a informação dos itens contemplados e a data da obrigatoriedade de sua utilização.

**10.1.6** O empregador identifica o recolhimento, a declaração, e/ou a confirmação de informações por intermédio do campo modalidade no SEFIP e em um mesmo arquivo SEFIP é possível haver trabalhadores com recolhimento ao FGTS e trabalhadores sem recolhimento ao FGTS.

**10.1.7** Para o empregador doméstico, segurado especial e MEI, o SEFIP somente pode ser utilizado para recolhimentos para competências até a obrigatoriedade do recolhimento pelo DAE.

**10.1.7.1** Para o empregador Doméstico é obrigatório o uso do SEFIP até a competência 09/2015.

**10.1.7.2** Para o Segurado Especial é obrigatório o uso do SEFIP até a competência 09/2021.

**10.1.7.3** Para o MEI é obrigatório o uso do SEFIP até a competência 12/2021.

**10.1.8** Todos os valores monetários são informados em moeda vigente na competência da ocorrência do fato gerador, entretanto, o SEFIP apura o Total a Recolher em moeda da data da quitação da guia.

**10.1.9** Na geração do arquivo SEFIP, o empregador deve utilizar os indicadores de Recolhimento FGTS conforme ação em execução:

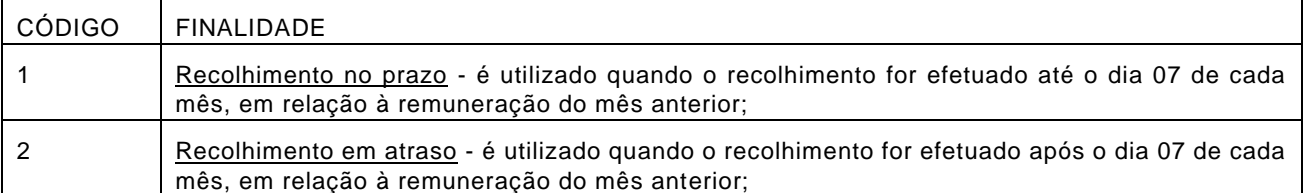

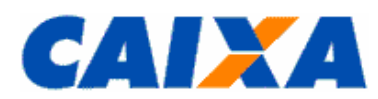

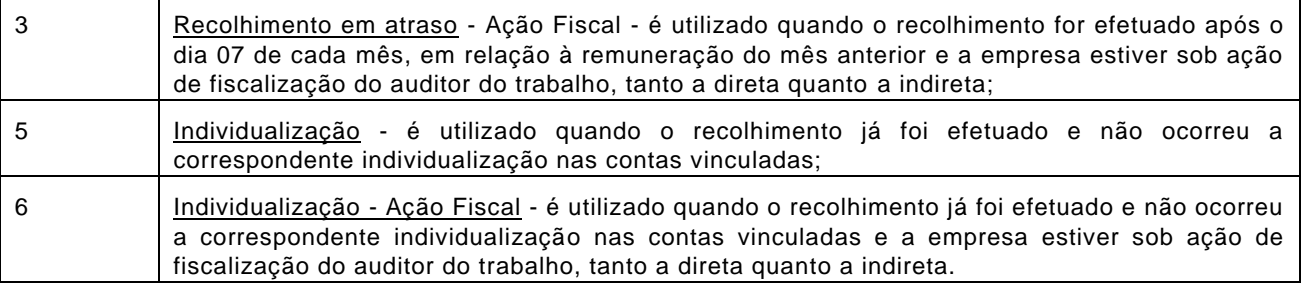

**10.1.10** Os códigos de recolhimento ou declaração previstos no SEFIP, para informação pelo empregador estão definidos no [Anexo III.](#page-32-0)

**10.1.11** Os códigos de categoria previstos no SEFIP, para informação pelo empregador estão definidos no Anexo IV.

**10.1.12** As modalidades previstas no SEFIP que visam identificar o recolhimento, a declaração, e/ou a confirmação de informações são as seguintes:

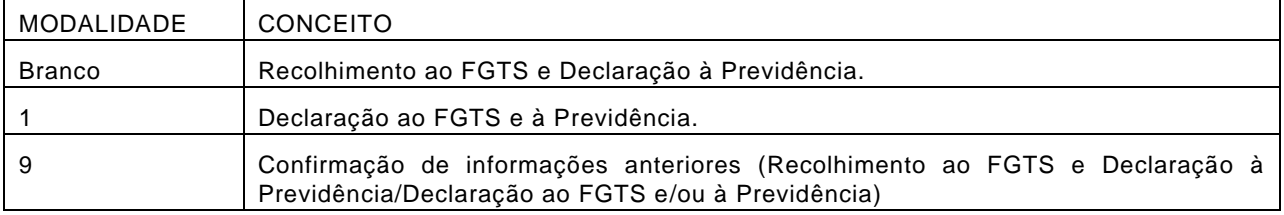

**10.1.12.1** Para possibilitar a geração da GRF o empregador utiliza a modalidade Branco (Recolhimento ao FGTS e Declaração à Previdência) para os empregados contemplados, observa as demais orientações contidas manual e transmite o arquivo SEFIP pelo Conectividade Social.

**10.1.13** Os códigos de movimentação previstos no SEFIP, para informação pelo empregador constam no [Anexo V.](#page-37-0)

**10.1.13.1** Para os códigos de movimentação definidos pela SEPRT para utilização no modelo vigente do Termo de Rescisão do Contrato de Trabalho (TRCT), é utilizada a tabela de conversão constante no [Anexo VI.](#page-40-0)

**10.1.13.2** Nos casos de movimentação temporária, entende-se como data de afastamento o dia imediatamente anterior ao do efetivo afastamento e, como data de retorno o último dia do afastamento.

**10.1.13.3** Tratando-se de movimentação definitiva, entende-se como data de afastamento o último dia de vigência do vínculo empregatício.

**10.1.13.4** No recolhimento relativo a comissões ou percentagens devidas sobre vendas a prazo, de trabalhador cujo contrato tenha sido anteriormente rescindido ou extinto, torna-se obrigatório quando da quitação de cada parcela, devida àquele título assim como o recolhimento para as situações de acordo coletivo, convenção coletiva e dissídio coletivo. Neste caso, é utilizado o SEFIP informando todos os empregados vinculados ao empregador no período, independentemente se desligados ou não e para aqueles empregados desligados é informado no SEFIP o código de movimentação V3 e a data de movimentação que corresponde ao último dia do vínculo.

**10.1.13.5** O código de movimentação R1 deve ser utilizado exclusivamente e para todos os trabalhadores contratados por prazo determinado, contratados a partir do dia 11/11/2017, código esse a informado pelo empregador no primeiro recolhimento feito para o trabalhador contratado por prazo determinado, informando, no campo "Data de movimentação" a mesma data da admissão do trabalhador.

**10.1.13.6** Para os trabalhadores com contrato de trabalho intermitente **não** deverá ser informado o R1 na admissão.

**10.1.13.7** O código de movimentação X1 deve ser utilizado exclusivamente e para todos os trabalhadores com Contrato de Trabalho Verde Amarelo, instituído pela Medida Provisória 905 de 11/11/2019, contratados a partir do dia 1º/01/2020.Esse código deve ser informado pelo empregador em todos os recolhimentos regulares efetuados para o trabalhador com Contrato de Trabalho Verde e Amarelo, informando, no campo "Data de movimentação" a mesma data da admissão do trabalhador.

**10.1.13.8** Para o trabalhador aprendiz não deverá ser informado o X1 para nenhum dos recolhimentos efetuados.

**10.1.14** O arquivo gerado pelo aplicativo SEFIP é transmitido até a data de recolhimento do FGTS, por meio da *Internet*, com a utilização do Conectividade Social, disponível para captura no site da [CAIXA,](http://www.caixa.gov.br/site/paginas/downloads.aspx) observando orientações contidas no [item 13.](#page-24-1)

**10.1.14.1** É gerada uma GRF para cada tipo de recolhimento, conforme detalhado abaixo, sendo que todas as guias de uma mesma empresa, geradas no mesmo movimento, devem ser quitadas na mesma data para permitir individualização aos trabalhadores dos valores recolhidos a título de FGTS.

a) Trabalhadores com taxa de juros remuneratórios de 3% a.a. (percentual de recolhimento do FGTS de 8%);

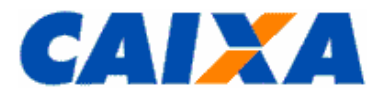

- b) Trabalhadores com taxa de juros remuneratórios de 6% a.a. (percentual de recolhimento do FGTS de 8%);
- c) Trabalhadores com categoria 4 e 7 e taxa de juros remuneratórios de 3% a.a. (percentual de recolhimento do FGTS de 2%).

**10.1.15** Caso o recolhimento não individualizado tenha sido efetuado com a taxa de juros de 3% a.a. (três por cento ao ano) e, quando da individualização, forem identificados trabalhadores com taxa de juros de 6% a.a. (seis por cento ao ano) a empresa promove, obrigatoriamente, o recolhimento da diferença devidamente atualizada.

**10.1.15.1** O SEFIP emite a GRF também observando os seguintes critérios:

- Englobando todos os tomadores de serviço relativo ao trabalhado avulso portuário ou não, construção civil e prestação de serviços, e gera a Relação de Empresas Tomadoras de Serviço - RET, discriminando cada tomador;
- Englobando todas os estabelecimentos de uma mesma empresa e gera a Relação de Estabelecimentos Centralizados – REC, discriminando cada estabelecimento.

**10.1.16** A preservação e renovação dos arquivos magnéticos transmitidos pelo empregador, viabiliza a consulta aos dados nele contido dispensando a reprodução do seu conteúdo em meio papel.

**10.1.17** Os índices a serem utilizados para o cálculo dos valores a individualizar são aqueles indicados no edital vigente à época do recolhimento, conforme detalhamento contido no [item 15.](#page-26-0)

**10.1.17.1.1** No caso de individualização de diferença de valores de JAM para competências anteriores a 01/2000 a empresa utiliza o aplicativo REMAG, disponível nas agências da Caixa.

**10.1.17.2** Quanto ao local e data de vencimento da GRF observar o disposto nos itens [5](#page-11-0) e [7.](#page-17-2)

**10.1.17.2.1** Os valores do FGTS cuja GRF não for quitada até a data de vencimento serão corrigidos e terão a incidência da respectiva multa, conforme a Lei n° 8.036/1990.

# <span id="page-22-0"></span>**10.2 APROPRIAÇÃO DOS CÓDIGOS DE RECOLHIMENTO NA BASE DO FGTS**

**10.2.1** Os códigos de recolhimento informados no SEFIP com a modalidade branco são apropriados na base FGTS após tratamento pelas rotinas específicas com o código original informado pelo empregador.

**10.2.1.1** A informação da modalidade não é apropriada na base FGTS, sendo indicada pelo código de recolhimento apropriado.

**10.2.2** Os códigos de recolhimento informados no SEFIP são apropriados na base FGTS após tratamento pelas rotinas específicas, sendo que, para a modalidade Branco é apropriado o próprio código indicado e para a a modalidade 1 ocorre a conversão em código declaratório, conforme abaixo.

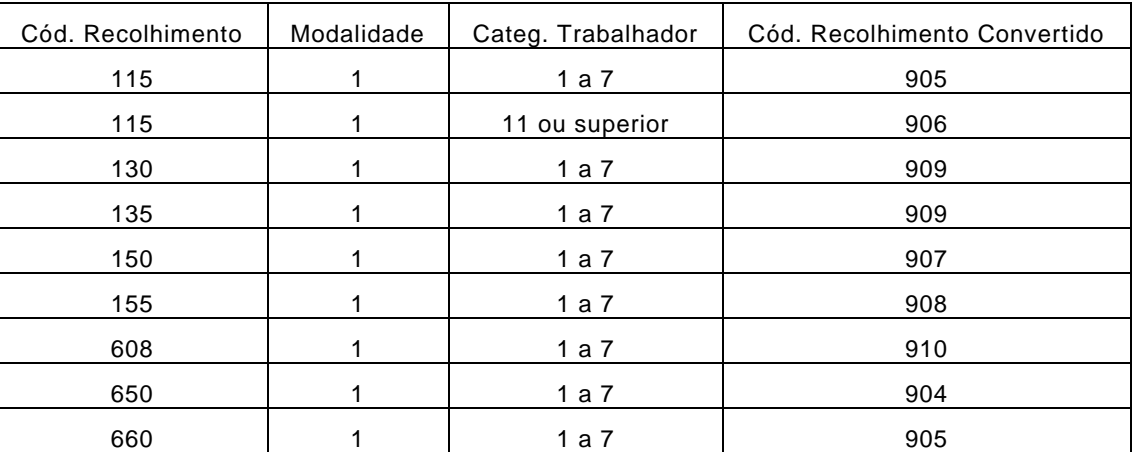

**10.2.3** As informações prestadas no SEFIP com informações exclusivas para a Previdência Social – comercialização da produção rural, evento desportivo, retenção e exclusividade de fatura para tomador – também são convertidas em código declaratório e são apropriadas como ausência de fato gerador para o FGTS.

**10.2.3.1** A ausência de fato gerador é informada no SEFIP no código 115 e apropriada na base FGTS com código 906.

# <span id="page-22-1"></span>**11 UTILIZAÇÃO DO SEFIP PARA INDIVIDUALIZAÇÃO**

**11.1** Para que ocorra a individualização tempestiva nas contas vinculadas dos empregados relativa aos valores recolhidos de FGTS no período, obrigatoriamente, deve ser utilizado o SEFIP na versão vigente, na modalidade

branco e considerando os empregados com os valores a individualizar, bem como a transmissão do arquivo SEFIP, por meio do Conectividade Social, tenha indicado o mesmo município da conta bancária onde ocorreu a quitação.

**11.2** Nos arquivos SEFIP gerados para individualização das ocorrências listadas na GRDE e outras que não ocorreram no período do recolhimento, é observado que o valor de remuneração constante em cada competência corresponde ao somatório das remunerações dos empregados com modalidade branco e caso existam mais empregados na competência, para estes é atribuída a modalidade 1 ou 9, conforme detalhamento contido no Manual do Usuário SEFIP 8.40, disponibilizado no site da [CAIXA,](http://www.caixa.gov.br/site/paginas/downloads.aspx) em downloads/FGTS – Manuais e Cartilhas Operacionais.

**11.3** Para valores não individualizados no período do recolhimento e de modo que ocorra a individualização nas contas vinculadas dos empregados, os valores recolhidos de FGTS, obrigatoriamente, devendo utilizar o SEFIP na versão vigente, na modalidade branco e considerando os empregados com os valores a individualizar, sendo indicada a opção "Individualização" ou "individualização por Ação Fiscal" e transmitido o arquivo SEFIP por meio do Conectividade Social.

**11.4** A não individualização dos valores devidos ao trabalhador ou o não atendimento imediato de sua regularização, por qualquer motivo, caracteriza irregularidade da empresa perante o FGTS, sujeitando o empregador às penalidades previstas na legislação de regência do FGTS e impedimento da geração do CRF conforme detalhamento contido no "Manual de Orientações Regularidade do Empregador" disponível no site da [CAIXA](http://www.caixa.gov.br/site/paginas/downloads.aspx) - Download\FGTS Manual e Cartilha Operacionais.

**11.5** Os valores de FGTS a individualizar podem ser consultados pelo empregador ou seu procurador, por meio do Conectividade Social ICP, opção "Empregador", serviço "Solicitação de extrato de FGTS a Individualizar", indicando como data inicial, a data de abertura da empresa ou a competência 01/1967, e como data final, o mês corrente.

**11.6** As orientações para regularização de valores a individualizar podem ser verificadas na Cartilha de Orientação para Individualização do FGTS, disponível no site da [CAIXA](http://www.caixa.gov.br/site/paginas/downloads.aspx) – Download\FGTS Manual e Cartilha Operacionais.

**11.7** O arquivo gerado pelo SEFIP deve ser transmitido para o mesmo município de quitação da GRF considerando que a quitação da GRF por meio do *Internet Banking* ou Autoatendimento, a conta corrente utilizada para quitar a guia deve ser uma agência localizada no mesmo município para onde foi transmitido o arquivo SEFIP, que, por sua vez, é o mesmo de localização da empresa.

**11.7.1** A transmissão do arquivo com informação do município divergente daquele de quitação do recolhimento atrasa, em até 15 dias, a individualização dos valores recolhidos bem como implica na criação de novas contas vinculadas para os trabalhadores em bases FGTS diferentes, caracterizando situação irregular perante o FGTS.

**11.8** Para individualização de valores recolhidos com GFIP gerada em versões anteriores ao SEFIP 6.0, a empresa utiliza a versão 5.4, versão disponível no site da [CAIXA](http://www.caixa.gov.br/site/paginas/downloads.aspx) - Download\FGTS SEFIP/GRF, e para os recolhimentos efetuados com guia gerada na versão 6.0 ou superior é utilizada a versão vigente do SEFIP.

**11.9** Os registros constantes nos arquivos magnéticos não necessitam da reprodução concomitante em meio papel, porém, o empregador preserva seus arquivos pelo prazo legal de 30 anos para fins de fiscalização, assim como o Protocolo de Envio de Arquivos gerado pelo Conectividade Social é o comprovante da transmissão do arquivo SEFIP.

**11.9.1** A preservação do arquivo também viabiliza a geração de GFIP RETIFICADORA, na forma prevista no Manual do Usuário do SEFIP 8.4.

**11.10** Para acompanhar o processamento ou rejeição dos arquivos transmitidos, o empregador deve consultar, no Conectividade Social, as informações contidas na aba CAIXA POSTAL/ITENS ENVIADOS, e dar tratamento aos erros apresentados.

# <span id="page-23-1"></span><span id="page-23-0"></span>**12 UTILIZAÇÃO DA GRRF**

# **12.1 GRRF – CONECTIVIDADE SOCIAL PORTAL EMPREGADOR**

**12.1.1** A GRRF do Conectividade Social Portal Empregador é gerada via *Internet* pela empresa certificada ou por seu procurador autorizado no Conectividade Social, e é quitada na rede bancária conveniada, nos lotéricos, nos correspondentes bancários autorizados ou pela *Internet*, desde que o serviço tenha sido disponibilizado pela rede bancária conveniada.

**12.1.1.1** O empregador doméstico pode utilizar-se deste documento para desligamentos ocorridos até 31/10/2015 ou multa rescisória de recolhimentos mensais até 09/2015, anteriores a obrigatoriedade do DAE.

**12.1.1.2** O empregador segurado especial e MEI, quando de devido, utiliza-se deste documento para desligamentos ocorridos, inclusive, a partir da obrigatoriedade de uso do eSocial.

**12.1.2** A GRRF gerada no Portal Empregador permite a inclusão de apenas um empregado por guia e cuja conta vinculada esteja previamente cadastrada na base do FGTS e não apresente inconsistências cadastrais.

**12.1.2.1** Para o cálculo dos valores rescisórios é exigido, além da remuneração e da base de cálculo da multa rescisória, o preenchimento dos campos:

**#PUBLICO**

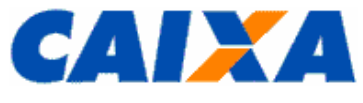

- a) FPAS;
- b) Código de Saque;
- c) Código de Movimentação;
- d) Data de Movimentação;
- e) Aviso Prévio;
- f) Data de Quitação;
- <span id="page-24-0"></span>g) Código SIMPLES.

# **12.2 GRRF – APLICATIVO CLIENTE**

**12.2.1** O aplicativo GRRF tem o objetivo de viabilizar o cumprimento das obrigações rescisórias pelo empregador, junto ao FGTS, consolidando os dados cadastrais e financeiros, da empresa e trabalhadores, sendo desenvolvido com base nas especificações que são geradas pela CAIXA.

**12.2.1.1** O empregador doméstico pode utilizar-se deste documento para desligamentos ocorridos até 31/10/2015 ou multa rescisória de recolhimentos mensais até 09/2015, anteriores a obrigatoriedade do DAE.

**12.2.1.2** O empregador segurado especial e MEI, quando de devido, utiliza-se deste documento para desligamentos ocorridos, inclusive, a partir da obrigatoriedade de uso do eSocial.

**12.2.2** É disponibilizado, gratuitamente para captura na área de download do site da [CAIXA,](http://www.caixa.gov.br/site/paginas/downloads.aspx) opção Downloads/FGTS/Guia de Recolhimento Rescisório do FGTS (GRRF), bem como as orientações para sua utilização bem como as orientações para a utilização do aplicativo estão dispostas no Manual Preenchimento GRRF, no Manual Operacional do Aplicativo Cliente da GRRF e Orientações para instalação do aplicativo cliente da GRRF.

**12.2.2.1** Todos os valores monetários são informados em moeda vigente na competência da ocorrência do fato gerador, entretanto, o GRRF apura o Total a Recolher em moeda da data da quitação da guia.

**12.2.3** A atualização dos aplicativos GRRF, é noticiada ao empregador, via comunicado postado no Conectividade Social ICP, quando é disponibilizada nova versão para captura bem como a informação dos itens contemplados e a data da obrigatoriedade de sua utilização.

**12.2.4** O aplicativo cliente que gera a GRRF permite a inclusão de um ou mais trabalhadores no mesmo arquivo, com diferentes datas de afastamento, no prazo e/ou em atraso, mas os cálculos são posicionados para a mesma data de validade.

**12.2.5** Os códigos de recolhimento previstos na GRRF, para informação pelo empregador estão definidos no [Anexo](#page-32-0)  [III.](#page-32-0)

**12.2.6** Os códigos de movimentação previstos na GRRF, para informação pelo empregador constam no [Anexo V.](#page-37-0)

**12.2.7** Os códigos de tipo de aviso prévio previstos na GRRF, para informação pelo empregador constam no [Anexo](#page-32-0)  [III.](#page-32-0)

**12.2.8** Os códigos de opção pelo simples previstos na GRRF, para informação pelo empregador constam no [Anexo](#page-32-0)  [III.](#page-32-0)

**12.2.9** A comprovação do recolhimento rescisório do empregado, para fins de fiscalização ou homologação da rescisão de contrato de trabalho, é feita através da verificação do identificador da GRRF quitada com o identificador constante do Demonstrativo do Trabalhador que são coincidentes.

**12.2.10** A preservação e renovação dos arquivos magnéticos transmitidos pelo empregador, viabiliza a consulta aos dados nele contido dispensando a reprodução do seu conteúdo em meio papel.

**12.2.11** Os índices a serem utilizados para o cálculo dos valores a individualizar são aqueles indicados no edital vigente à época do recolhimento, conforme detalhamento contido no [item 15.](#page-26-0)

**12.2.12** Quanto ao local e data de vencimento da GRRF observar o disposto nos itens [5](#page-11-0) e [7.](#page-17-2)

**12.2.13** Os valores do FGTS de guia não quitada até a data de vencimento serão corrigidos e terão a incidência da respectiva multa, conforme a Lei n° 8.036/1990.

# <span id="page-24-1"></span>**13 UTILIZAÇÃO DO CONECTIVIDADE SOCIAL – ACESSO E ENVIO DA INFORMAÇÃO**

**13.1** O portal Conectividade Social é o canal de relacionamento eletrônico desenvolvido pela CAIXA, com base nas regras aplicadas ao FGTS, com o objetivo de viabilizar a troca de arquivos e mensagens entre empresas e o FGTS, dentre outros serviços, por meio da Internet, e é acessado por meio dos endereços [https://www.conectividade.caixa.gov.br](https://www.conectividade.caixa.gov.br/) ou [https://conectividadesocialv2.caixa.gov.br/,](https://conectividadesocialv2.caixa.gov.br/) ou pelo atalho disponível no site [CAIXA.](http://www.caixa.gov.br/site/paginas/downloads.aspx)

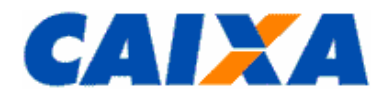

**13.2** O canal é de uso obrigatório por todas as empresas ou equiparadas que recolhem o FGTS ou prestam informações ao FGTS e à Previdência Social, onde são transmitidos os arquivos gerados pelo aplicativo SEFIP e GRRF Cliente e onde são geradas as guias GRF e GRRF para recolhimento.

**13.3** O portal permite ao empregador a prestação de informação de afastamento, consulta ao dados e contas vinculadas, realizar manutenção cadastral e outros serviços, conforme informações constantes do "Guia de Orientação ao Usuário CNS ICP, disponível para captura no site da [CAIXA](http://www.caixa.gov.br/site/paginas/downloads.aspx) – Downloads, tópico FGTS – Manuais e Cartilhas Operacionais.

**13.4** Também por esse canal as Instituições Financeiras se relacionam com o FGTS para envio de arquivos que tratam de solicitação de uso do FGTS na moradia, arquivo de log das operações de recolhimento realizadas, entre outras.

**13.5** O acesso ao canal eletrônico de relacionamento Conectividade Social ICP é realizado por usuário autorizado que possua Certificado Digital emitido por autoridade certificadora credenciada no âmbito da ICP-BRASIL, ou por empregador enquadrado como Microempreendedor Individual – MEI por meio do Token Conectividade.

**13.5.1** A certificação digital no padrão ICP-Brasil pode ser obtida em qualquer Autoridade Certificadora e suas respectivas Autoridades de Registro, regularmente credenciadas pelo Instituto Nacional de Tecnologia da Informação - ITI.

**13.5.2** O empregador não obrigado a se identificar pelo CNPJ utiliza-se de Certificado Digital de Pessoa Física no padrão ICP-Brasil para acesso ao Conectividade Social.

**13.5.3** O empregador detentor de CAEPF utiliza-se de Certificado Digital de Pessoa Física no padrão ICP-Brasil no qual conste obrigatoriamente o número de identificação CAEPF.

**13.5.3.1** O Certificado digital ICP- Brasil emitido para Pessoa Física, onde conste a informação de CAEPF deve informar, obrigatoriamente, o número do Cadastro Específico do INSS (CEI) vinculado, em campo próprio, no ato do registro deste no Conectividade social ICP.

**13.6** O certificado Digital ICP - Brasil e o Token Conectividade devem ser registrados no Conectividade social ICP para sua utilização.

**13.7** O Token Conectividade é emitido exclusivamente pela CAIXA ao empregador enquadrado como Micro Empreendedor Individual – MEI, em aplicação aos dispostos na Resolução CGSN nº 140/2018, em seu Art. 79, inciso I, e sua geração é realizada conforme informações constantes do Manual de Orientações Token Conectividade, disponível para captura no site da [CAIXA](http://www.caixa.gov.br/site/paginas/downloads.aspx) - opção Downloads, tópico FGTS - Manuais e Cartilhas Operacionais.

**13.8** A transmissão dos arquivos no Conectividade Social ICP, é realizada pela empresa ou por seu procurador devidamente autorizado ou a Instituições Financeiras, conforme o caso.

**13.8.1** O arquivo do SEFIP e da GRRF transmitidos pelo Conectividade Social são acatados apenas se o CNPJ/CEI do Certificado utilizado for igual ao CNPJ/CEI informado no campo Responsável, do respectivo arquivo.

**13.8.2** A geração da Guia de Recolhimento do FGTS - GRF e da Guia de Recolhimento Rescisório do FGTS - GRRF ocorre após a transmissão do arquivo do SEFIP e da GRRF o que viabiliza a disponibilização, no Conectividade Social, do protocolo de entrega do arquivo, observado o disposto nos itens [6.1](#page-12-3) e [6.4,](#page-15-2) respectivamente.

**13.9** Por meio de contrato específico a CAIXA presta serviço à Receita Federal do Brasil de envio das informações geradas via SEFIP e transmitidas por meio do Conectividade Social ICP, sendo, portanto, entregue cópia do mesmo arquivo recepcionado do empregador sem aplicação de tratamento do conteúdo, sendo o processamento destas informações totalmente independentes e cabendo a cada ente esclarecimentos sobre a apropriação ou não das informações em seu cadastro.

**13.9.1** Quando da não apropriação ou efeitos das informações no FGTS ou no sistema da RFB, deve o empregador reportar ao ente cujo processamento não foi identificado, portando os demonstrativos de cumprimen to da obrigação para fins de análise e orientação.

**13.10** As orientações para prestação das informações do trabalhador doméstico no SEFIP estão disponíveis para consulta no site da [CAIXA,](http://www.caixa.gov.br/site/paginas/downloads.aspx) Download/Empregador Doméstico/Tutorial GRF Doméstico SEFIP.

#### <span id="page-25-0"></span>**14 GUARDA E RECUPERAÇÃO DOS DOCUMENTOS/INFORMAÇÕES DO RECOLHIMENTO DO FGTS**

**14.1** Compete ao empregador, para fins de controle e fiscalização, manter em arquivo, pelo prazo prescricional previsto para imposição de multas que é regido pelo disposto no Título VII da CLT, com a redação dada pela Lei nº 13.932, de 2019:

▪ o comprovante de recolhimento (cópia da guia quitada);

- o Demonstrativo do Trabalhador, para recolhimento rescisório;
- o arquivo magnético do SEFIP ou GRRF, observado que os registros constantes nesses arquivos magnéticos não necessitam da reprodução concomitante em meio papel, porém, o empregador deve preservá-los pelo prazo legal;

▪ o Protocolo de Envio de Arquivos gerado pelo Conectividade Social que é o comprovante da transmissão do arquivo.

**14.2** A CAIXA não mantém cópia dos arquivos transmitidos após apropriação dos dados no cadastro do FGTS, não sendo prevista a sua recuperação, entretanto, na hipótese de o empregador necessitar da comprovação de prestação de informações via SEFIP ou GRRF, quando houve recolhimento ao FGTS, a CAIXA disponibiliza extratos que podem servir de subsídios para tal comprovação.

**14.2.1** Para obtenção de extratos o empregador deve observar as orientações contidas no Manual de Orientações Emissão de Extrato e Informações de Contas Vinculadas, disponível no site da [CAIXA](http://www.caixa.gov.br/site/paginas/downloads.aspx) – Download/FGTS – Manuais Operacionais e Cartilhas.

**14.3** O empregador tem ainda a sua disposição, serviço da RFB que viabiliza a obtenção de cópia de arquivos GFIP/SEFIP de declarações prestadas, acessado pelo endereço [https://www.gov.br/pt-br/servicos/obter-copia-de](https://www.gov.br/pt-br/servicos/obter-copia-de-declaracao-enviada-a-receita-federal)[declaracao-enviada-a-receita-federal,](https://www.gov.br/pt-br/servicos/obter-copia-de-declaracao-enviada-a-receita-federal) onde estão as orientações para uso do recurso.

### <span id="page-26-0"></span>**15 ÍNDICES DE RECOLHIMENTO EM ATRASO (ENCARGOS E COMINAÇÕES) X EDITAL ELETRÔNICO**

**15.1** Os coeficientes para remuneração da conta vinculada e para atualização dos valores devidos ao FGTS quando em atraso, inclusive aqueles referentes às CS, são gerados por meio do edital eletrônico, quais sejam, para:

- remuneração da conta vinculada JAM mensal;
- recolhimento da contribuição FGTS mensal em atraso índice único;
- recolhimento da contribuição FGTS rescisória em atraso índice único.

**15.2** O edital eletrônico gera também os seguintes coeficientes que compõem aqueles referentes à remuneração da conta vinculada e aqueles devidos no recolhimento em atraso:

- Correção Monetária;
- JAM acumulado;
- Depósito e JAM acumulado.

**15.3** O edital eletrônico disponibiliza o arquivo com os coeficientes de uso obrigatório no SEFIP, para o recolhimento mensal do FGTS, arquivo disponível no site da [CAIXA](http://www.caixa.gov.br/site/paginas/downloads.aspx) – Download, conforme abaixo:

▪ FGTS - SEFIP/GRF - Índices Recolhimento INSS em Atraso – SE

▪ Arquivo SEaaaamm, onde aaaa = ano e mm = mês.

▪ FGTS – SEFIP/GRF - Tabela Coeficientes FGTS em Atraso- TF

 $\blacksquare$  Arquivo TFaaaamm, onde aaaa = ano e mm = mês.

**15.4** O edital eletrônico disponibiliza ainda o arquivo com os índices para cálculo do recolhimento rescisório de uso obrigatório na GRRF, arquivo disponível no site da [CAIXA](http://www.caixa.gov.br/site/paginas/downloads.aspx) – download, conforme abaixo:

▪ FGTS – [Guia de Recolhimento Rescisório do FGTS \(GRRF\)](javascript:%20abrirFecharCategoria()

▪ Arquivo GRaaaamm, onde aaaa = ano e mm = mês.

**15.5** O índice único utilizado para cálculo do recolhimento em atraso tem como base o percentual referente ao depósito do FGTS e os encargos legais estabelecidos no Art. 22 da Lei nº. 8.036/90 (correção monetária, juros de mora e multa) contados a partir do vencimento da competência, calculados para cada data de quitação na vigência do Edital do FGTS.

**15.6** A atualização monetária é diária, calculada com base em fator obtido da TR do dia 01 "pró-rata" dia útil, no período de 10 de um mês a 09 do mês subsequente, acumulado do dia do vencimento até o dia imediatamente anterior ao do recolhimento ou, na sua falta, por outro indicador que venha a sucedê-lo ou, ainda, a critério do Conselho Curador.

**15.7** Os juros de mora são calculados à taxa de 0,5% ao mês ou fração e incidem sobre o valor de depósito, devidamente atualizado, cuja contagem inicia-se a partir de 01/11/1989.

**15.8** O valor da multa corresponde a 10% do valor do depósito atualizado monetariamente, reduzindo-se o percentual da multa para 5% caso o recolhimento seja realizado no mesmo mês em que se tornou devido.

**15.9** A multa e os demais encargos moratórios são devidos mesmo quando a inadimplência for originária d e órgão da administração pública direta, indireta ou fundacional.

# <span id="page-26-2"></span><span id="page-26-1"></span>**16 SITUAÇÕES ESPECÍFICAS DE RECOLHIMENTOS**

#### **16.1 RECOLHIMENTO CENTRALIZADO**

Vigência: 09/11/2022 27 / 41

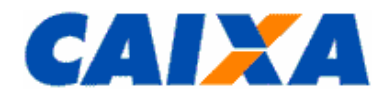

**16.1.1** O empregador que possui mais de um estabelecimento pode, sem necessidade de autorização prévia da CAIXA, definir pela centralização dos depósitos do FGTS quando da geração do arquivo SEFIP com a manutenção do controle de pessoal, dos registros contábeis, da Relação de Estabelecimentos Centralizados – REC e a Relação de Empregados – RE, relativo àquelas unidades, exceto quando houver recolhimento e/ou informações com tomador de serviço/obra de construção civil, também centralizados.

**16.1.2** Para as situações de complemento de recolhimento ao FGTS, em que o estabelecimento centralizador não participa do movimento, a empresa elege um novo estabelecimento como centralizador dentre aqueles que possuem recolhimento e mantêm os demais como centralizados.

**16.1.2.1** O local do recolhimento complementar é aquele em que a empresa centraliza seu depósito regular do FGTS.

**16.1.3** No caso de centralização dos recolhimentos de dependências localizadas em Unidades da Federação distintas, o empregador informa à CAIXA, mediante expediente específico, o nome, o CNPJ e o endereço da unidade centralizadora e das centralizadas, bem como apresenta formulário de Pedido de Transferência de Conta Vinculada – PTC, observado o disposto no "Manual de Orientações - Retificação de Dados, Transferência de Contas Vinculadas e Devolução de Valores Recolhidos a Maior", disponível no site da [CAIXA,](http://www.caixa.gov.br/site/paginas/downloads.aspx) em Downloads\FGTS Manuais Operacionais e Cartilhas.

**16.1.4** A opção pela centralização condiciona o empregador à realização dos recolhimentos rescisórios no âmbito da mesma circunscrição regional onde são efetuados os recolhimentos mensais.

**16.1.5** O aplicativo SEFIP, na existência de dados de centralização, gera uma única GRF com dados cadastrais do estabelecimento centralizador e com a totalização dos valores de todos os estabelecimentos do arquivo.

<span id="page-27-0"></span>**16.1.5.1** Junto a esta GRF, como complemento, anexa a REC, para apresentação à Fiscalização.

# **16.2 SUCESSÃO DE EMPREGADORES DOMÉSTICOS E RURAIS**

**16.2.1** No caso de dissolução conjugal ou falecimento do empregador doméstico e produtor rural, é prevista a continuidade do vínculo empregatício e realização dos novos recolhimentos e prestação de informação pelo sucessor, assim considerado:

- um dos cônjuges;
- herdeiro direto do falecido.

**16.2.2** Os depósitos anteriormente realizados são transferidos para a conta do vínculo empregatício sucessor, observadas as orientações contidas no "Manual de Orientações ao Empregador - Retificação de Dados, Transferência de Contas Vinculadas e Devolução de valores Recolhidos a Maior", disponível no site da [CAIXA,](http://www.caixa.gov.br/site/paginas/downloads.aspx) em Download\FGTS Manuais Operacionais e Cartilhas.

#### <span id="page-27-1"></span>**16.3 USO DO FGTS EM GARANTIA DE EMPRESTIMO CONSIGNADO**

**16.3.1** Com a promulgação da Lei 13.313/2016 de 14 de julho de 2016, o trabalhador passou a ter a possibilidade de oferecer em garantia, nas operações de crédito consignado, parte dos depósitos de FGTS, observadas orientações contidas no Manual FGTS – Movimentação da Conta Vinculada, disponível no site da [CAIXA,](http://www.caixa.gov.br/site/paginas/downloads.aspx) em Downloads\FGTS Manuais Operacionais e Cartilhas.

**16.3.2** O trabalhador poderá oferecer, de forma irrevogável e irretratável:

- Até 10% (dez por cento) do saldo de sua conta vinculada no Fundo de Garantia do Tempo de Serviço FGTS;
- Até 100% (cem por cento) do valor da multa paga pelo empregador, em caso de despedida sem justa causa, inclusive a indireta, ou de despedida por culpa recíproca ou força maior.

**16.3.3** O trabalhador interessado em utilizar parte dos saques do FGTS, nas situações contidas na Lei 13.313/2016, como garantia em operação de empréstimo consignado, deverá formalizar a autorização à Instituição Consignatária de sua escolha, permitindo a consulta de suas margens consignáveis ou, em sendo o caso, para a reserva dos valores a serem requeridos pela Instituição Consignatária por ele eleita.

**16.3.4** Se for de interesse do empregador, este poderá informar, ao FGTS, por meio do recolhimento rescisório, os dados do contrato de consignação do trabalhador, quando do desligamento sem justa causa ou por culpa recíproca ou força maior.

**16.3.5** Quando da informação pela Instituição Consignatária ou pelo empregador, será retido 10% (dez por cento) do saldo da conta do trabalhador e 100% (cem por cento) da multa rescisória, para quitação ou abatimento do contrato de crédito consignado do trabalhador, gerando bloqueio da conta vinculada, sendo esta opção impedimento para acatamento de PTC ou RDF para a conta vinculada.

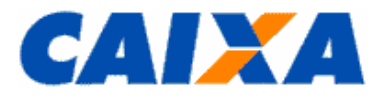

#### <span id="page-28-0"></span>**17 FGTS SUSPENSÃO DO RECOLHIMENTO MENSAL – LEI 14.437/2022**

**17.1** A Lei 14.437, de 15/08/2022, que regulamentou a MP 1.109/2022, de 25/03/2022, autoriza o Poder Executivo Federal, a adoção de medidas trabalhistas alternativas e do Programa Emergencial de Manutenção do Emprego e da Renda, para enfrentamento de consequências sociais e econômicas de estado de calamidade pública em âmbito nacional ou em âmbito estadual, distrital ou municipal reconhecido pelo Poder Executivo Federal.

**17.2** As medidas terão vigência conforme regulamentação publicada por ato do Ministério do Trabalho e Previdência.

**17.3** As regras para operacionalização da declaração, pagamento fracionado ou antecipação de recolhimentos, quando estabelecido em ato do Ministério do Trabalho e Previdência, bem como informações sobre a forma de obtenção das guias para quitação dos valores serão disponibilizadas em Cartilha Operacional própria sobre a matéria, a ser disponibilizada no site da [CAIXA,](http://www.caixa.gov.br/site/paginas/downloads.aspx) opção Downloads/FGTS - Manuais e Cartilha Operacionais, observadas as demais regras dispostas neste Manual.

## <span id="page-28-1"></span>**18 FGTS SUSPENSÃO DO RECOLHIMENTO MENSAL – MP 927/2020, MP 936/2020, MP 1.045/2021 E MP 1.046/2021**

**18.1** Conforme disposto na MP 927, de 22/03/2020 - referente às competências março, abril e maio de 2020, com vencimento em abril, maio e junho de 2020, respectivamente, e na MP 1.046/2021, de 27/04/2021 referente às competências abril, maio, junho e julho de 2021, com vencimento em maio, junho, julho e agosto de 2021, respectivamente, foi suspensa a exigibilidade do recolhimento do Fundo de Garantia do Tempo de Serviço - FGTS.

**18.1.1** A suspensão do recolhimento aqui tratada foi uma opção do empregador que, caso não fizesse uso da prerrogativa, poderia gerar o arquivo SEFIP ou DAE com as informações devidas e quitar normalmente a guia mensal do FGTS.

**18.2** Conforme disposto na MP 936, de 01/04/2020 e na MP 1.045/2021, de 27/04/2021, instituíram o [Programa](https://servicos.mte.gov.br/bem/)  [Emergencial de Manutenção do Emprego e Renda](https://servicos.mte.gov.br/bem/) que ofereceu medidas para realização de acordos individuais ou coletivos entre empregadores e seus trabalhadores, podendo:

• reduzir jornada de trabalho e salário, por até 120 dias; ou

• suspender contrato de trabalho, por até 120 dias.

**18.2.1** Aplicava-se o recolhimento do FGTS àquela remuneração paga pelo empregador no período em que fosse aplicada a redução da jornada de trabalho e salários, período este que poderia também estar sob a incidência da MP 927/2020 ou da MP 1.046/2021, conforme o caso.

**18.3** Os valores do parcelamento da MP 927/20 foram constituídos a partir da última declaração realizada pelo empregador, observado o prazo final de 20/06/2020 para apresentação, com pagamento em até 6 parcelas com vencimento até o dia 07 de dezembro de 2020, sendo desnecessária manifestação do empregador para formalização do parcelamento.

**18.4** Os valores do parcelamento da MP 1.046/2021 foram constituídos a partir da última declaração realizada pelo empregador, observado o prazo final de 20/08/2021 para apresentação, com pagamento em até 4 parcelas com vencimento até o dia 07 de dezembro de 2021, sendo desnecessária manifestação do empregador para formalização do parcelamento.

**18.5** As competências objeto das MP 927/2020 e MP 1.046/2021 não declaradas ou recolhidas até o prazo final estabelecido foram, após aquele prazo, consideradas em atraso e tiveram incidência de multa e encargos devidos na forma do art. 22 da Lei nº 8.036, de 1990, apurados com base na data devida da competência.

**18.5.1** As diferenças da MP 927/2020 são quitadas por meio da GRF gerada pelo SEFIP.

**18.5.2** As diferenças da MP 1.046/2021 são quitadas por meio da GRFGTS gerada pelo Conectividade Social, no endereço [www.conectividadesocial.caixa.gov.br.](http://www.conectividadesocial.caixa.gov.br/)

# <span id="page-28-2"></span>**18.6 ATOS DECLARATÓRIOS X USO DO SEFIP**

**18.6.1** Visando orientar o empregador quanto ao uso do SEFIP na hipótese de adequações da legislação com reflexo nas informações previdenciárias sem que ocorram atualizações do SEFIP ou da folha de pagamento, são publicadas orientações pela Receita Federal do Brasil, por meio de Ato Declaratório Executivo que dispõe sobre os procedimentos a serem observados para o preenchimento da Guia de Recolhimento do Fundo de Garantia do Tempo de Serviço e Informações à Previdência Social (GFIP) nos casos em que especifica.

**18.6.2** Os Atos Declaratório Executivo (ADE), são consultado por meio do endereço eletrônico <http://normas.receita.fazenda.gov.br/>

# <span id="page-28-3"></span>**19 ANEXOS**

▪ Páginas subsequentes.

Vigência: 09/11/2022 29 / 41

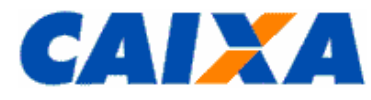

# <span id="page-29-1"></span><span id="page-29-0"></span>**19.1 ANEXO I – BASES FGTS X ABRANGÊNCIA E CENTRALIZADORA NACIONAL**

# **19.1.1 SIGLA BASES FGTS**

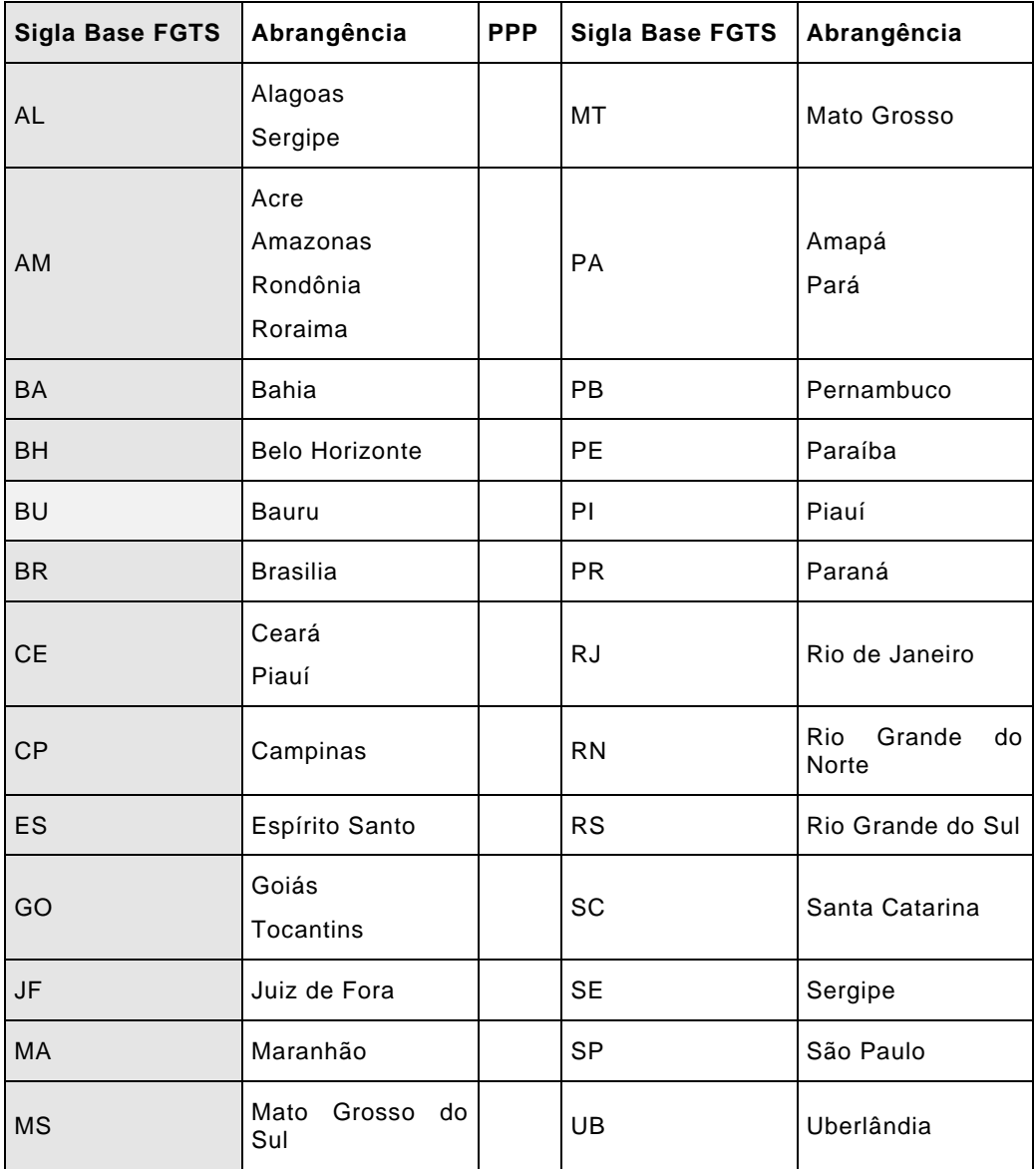

# <span id="page-29-2"></span>**19.1.2 CENTRALIZADORA**

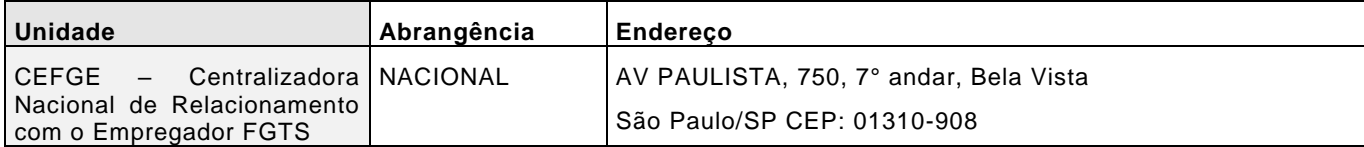

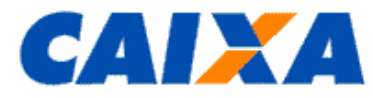

# <span id="page-30-0"></span>**19.2 ANEXO II – PREENCHIMENTO E A CONFERÊNCIA DAS INFORMAÇÕES DAS GRF E GRRF INTERNET DO DOMÉSTICO**

- **19.2.1** Para preenchimento da GRF Internet Doméstico observar:
- Seleciona a opção de recolhimento "Mensal";
- Identifica o empregador, sendo previsto os tipos de inscrição CEI (empregador que já possui esta inscrição) ou CPF (empregador que não possui inscrição CEI), quando então são recuperados os dados existentes no cadastro do FGTS para inscrição informada;
	- Caso não sejam localizados dados cadastrais para a inscrição informada, é solicitado a informação de nome do empregador, endereço e telefone;
- Informa se o recolhimento será efetuado no prazo ou em atraso, sendo que: caso seja informada a opção "no prazo" o aplicativo preenche automaticamente a competência atual e a data de recolhimento (dia 07 do mês seguinte a competência) e, caso seja informada a opção em atraso, o usuário deverá informar a competência e a data pretendida para quitação da guia;
- O aplicativo busca os empregados domésticos ativos, vinculados a inscrição informada e apresenta os dados cadastrais desses trabalhadores;
	- Caso não sejam localizados empregados domésticos ativos, vinculados a inscrição informada, é solicitado o cadastramento dos trabalhadores, necessitando das informações pessoais (Nome, NIS, data de nascimento, nome da mãe, CTPS e endereço) e dados do vínculo (data de admissão, opção e CBO).
- Informa a remuneração do trabalhador doméstico naquela competência e 13º, se houver;
- Informa código de movimentação e data de movimentação, caso o trabalhador doméstico tenha sido afastado;
- Seleciona a opção "Calcular";
- Confere os valores apresentado na tela a título de depósito de FGTS, Encargos e Total FGTS;
- Informa os dados do contato (nome, telefone e email);
	- O aplicativo recupera os dados do último contato informado para a inscrição do empregador, podendo ser alterada.
- Seleciona a opção "Gerar Guia" que a visualizada em arquivo PDF ou disponibiliza na pasta "*Downloads*" da estação de trabalho para impressão ou guarda em arquivo.

**19.2.1.1** Esta funcionalidade prevê a geração da guia de recolhimento do FGTS para até 5 trabalhadores doméstico.

**19.2.1.1.1** Para recolhimento do FGTS de 6 ou mais trabalhadores domésticos para um único empregador, a guia pode ser emitida pelo aplicativo cliente "SEFIP".

**19.2.1.2** A guia é emitida em uma única folha, sendo a parte superior destinada ao empregador e a parte inferior ao banco arrecadador.

- **19.2.2** Para preenchimento da GRRF Internet Doméstico observar:
- Seleciona a opção de recolhimento "Rescisório";
- Identifica o empregador, sendo previsto os tipos de inscrição CEI (empregador que já possui esta inscrição) ou CPF (empregador que não possui inscrição CEI), quando é recuperado o nome do empregador existente no cadastro do FGTS para inscrição informada;
- Informa o endereço do empregador;
	- Caso o nome do empregador não seja localizado no cadastro do FGTS, será solicitada essa informação.
- Seleciona a opção "Continuar";
- Informa a inscrição do trabalhador doméstico (PIS/NIS/NIT) e o aplicativo recupera os dados do trabalhador existentes no cadastro do FGTS;
	- Caso o aplicativo não localize os dados, o usuário deve informar o nome do trabalhador, data de admissão, data de opção, data de nascimento, CBO e CTPS.
- Seleciona a opção "Continuar";
- Informa a data de demissão do trabalhador;
- Informa a data pretendida para quitação da guia;
- Informa o tipo de aviso prévio, sendo permitido o tipo 1 Trabalhado ou 2 Indenizado;
- Informa se há incidência de pensão alimentícia;

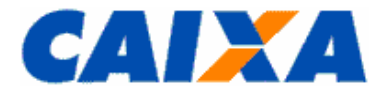

- Informa os valores de remuneração do trabalhador no mês anterior a rescisão (caso ainda não tenha sido recolhido por guia mensal) e mês da rescisão (caso ainda não tenha sido recolhido por guia mensal);
- Informa o valor do aviso prévio, se indenizado;
- Informa o valor do saldo da conta do FGTS do trabalhador doméstico;
- Seleciona a opção "Calcular";
- Confere os valores de remuneração/saldo, depósito, JAM e encargos, apresentados na tela;
- Informa os dados de contato do responsável pela emissão da guia;
- Seleciona a opção "Gerar Guia";
- Seleciona a opção "Imprimir Guia" que é visualizada em arquivo PDF ou disponibiliza na pasta "*Downloads*" da estação de trabalho para impressão ou guarda em arquivo.

**19.2.2.1** Esta funcionalidade prevê a geração da guia de recolhimento rescisório do trabalhador domés tico, em duas vias e, na terceira folha é emitida a chave de movimentação do trabalhador, com informações pertinentes ao saque dos valores pelo trabalhador.

19.2.2.2 Após a quitação dessa guia, o trabalhador doméstico pode realizar o saque do valor devido, em qual quer agência da CAIXA, conforme informações e datas contidas na chave, destacando que todos os valores são bloqueados na automação.

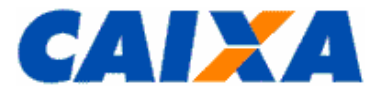

# <span id="page-32-1"></span><span id="page-32-0"></span>**19.3 ANEXO III – TABELA DE CÓDIGOS DE DECLARAÇÃO/RECOLHIMENTO**

# **19.3.1 CÓDIGOS DE DECLARAÇÃO/RECOLHIMENTO DO SEFIP**

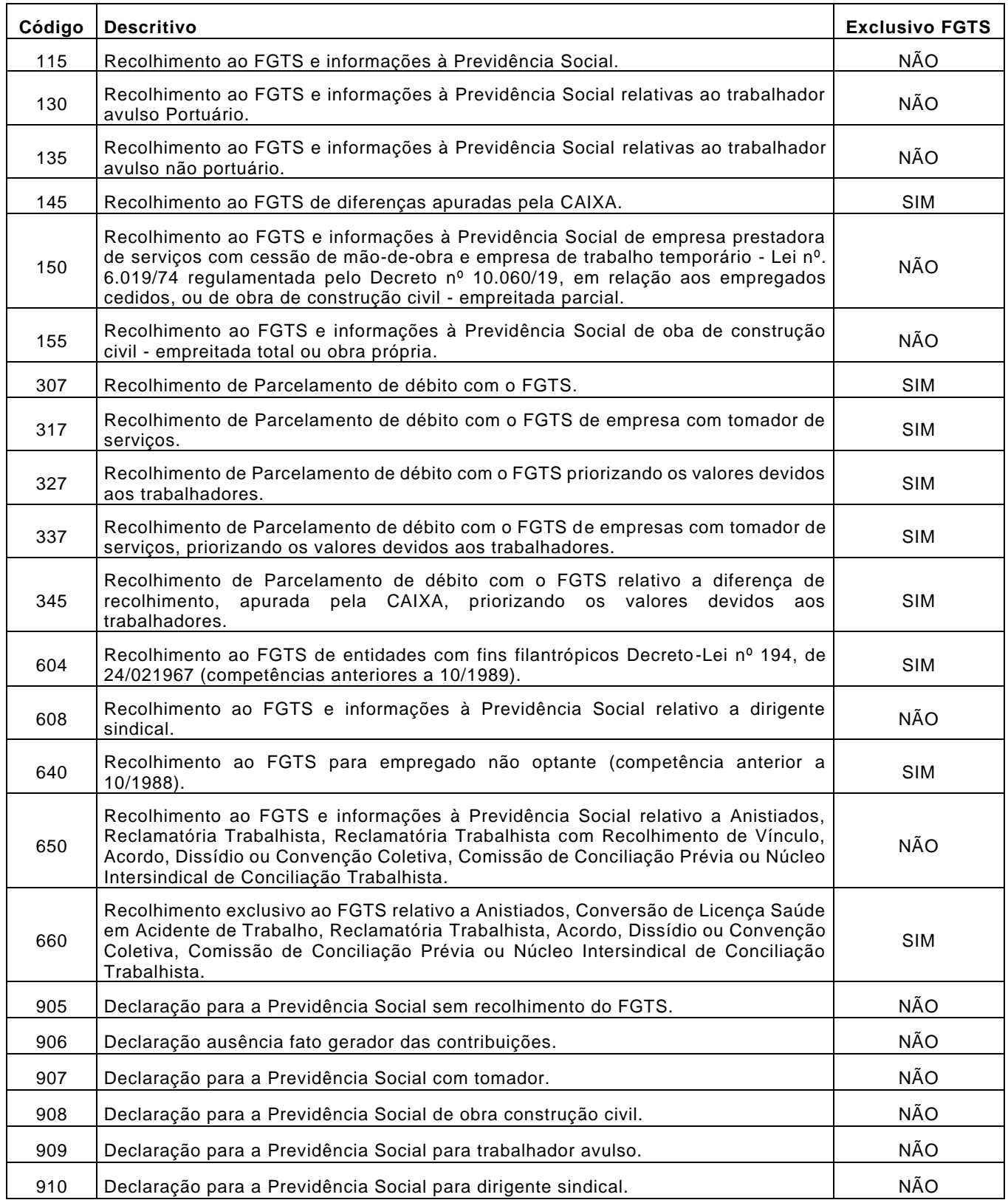

**19.3.1.1** Para qualificar o recolhimento nos códigos 650 e 660, em termos da especificidade de seu fato gerador, são utilizadas as características a seguir:

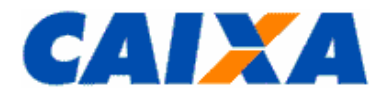

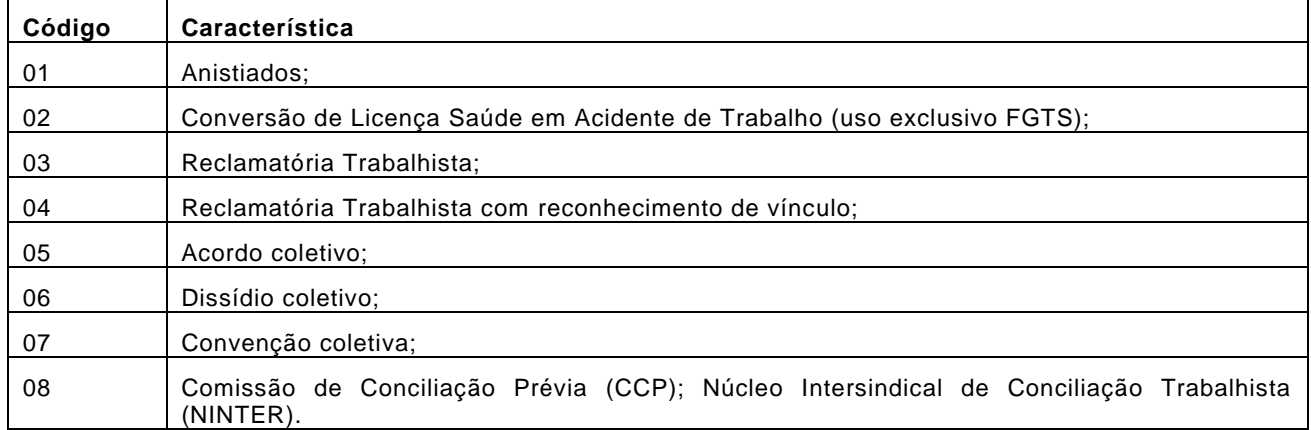

# <span id="page-33-0"></span>**19.3.2 CÓDIGOS DE RECOLHIMENTO DA GRRF**

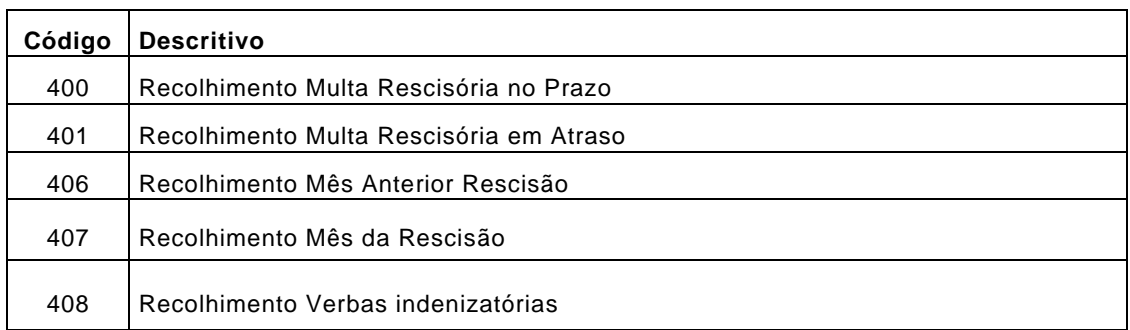

**19.3.2.1** Para qualificar o recolhimento rescisório é informado o tipo de aviso prévio concedido, códigos abaixo, conforme o caso:

- 1 Trabalhado;
- 2 Indenizado;
- 3 Ausência/Dispensa.

**19.3.2.1.1** No término de contrato de trabalho por prazo determinado (firmado nos termos da Lei nº. 6.019/74) é informado o código 3.

**19.3.2.1.2** No término de contrato de trabalho por prazo determinado (firmado nos termos da Lei nº. 9.601/98) e rescisão por força maior é informado o código 1.

**19.3.2.1.3** Na rescisão antecipada do contrato de trabalho por prazo determinado (firmado nos termos da Lei nº. 9.601/98) é informado o código 3.

**19.3.2.1.4** A exoneração de Diretor Não Empregado não enseja o recolhimento da Multa Rescisória, portanto, nesse caso, os depósitos ainda não efetuados são feitos por meio do SEFIP, à exceção do mês anterior e o mês da rescisão que são promovidos com a utilização da GRRF é informado o código 3.

**19.3.2.2** Na hipótese de aviso prévio, em caso de demissão sem justa causa, a apuração ocorre conforme tempo de serviço na mesma empresa, conforme descrito no [item 19.3.2.2.2,](#page-33-1) de modo que os trabalhadores que laboraram na mesma empresa além de 1 ano, o aviso prévio é acrescido de 03 dias por ano de serviço prestado à empre sa, limitados a 60 dias, totalizando o aviso prévio de até 90 dias.

**19.3.2.2.1.1** Na hipótese de aplicação de tipos de aviso prévio diferente para o período superior aos 30 dias prevalece, para cálculos rescisórios, aquele que for por maior período, por exemplo, 30 dias trabalhado e 6 dias indenizado o tipo a ser atribuído é 1 (trabalhado).

<span id="page-33-1"></span>**19.3.2.2.2** Na apuração da quantidade de dias do aviso prévio é aplicado proporcionalidade por tempo de serviço, conforme detalhado abaixo:

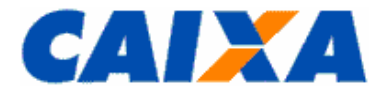

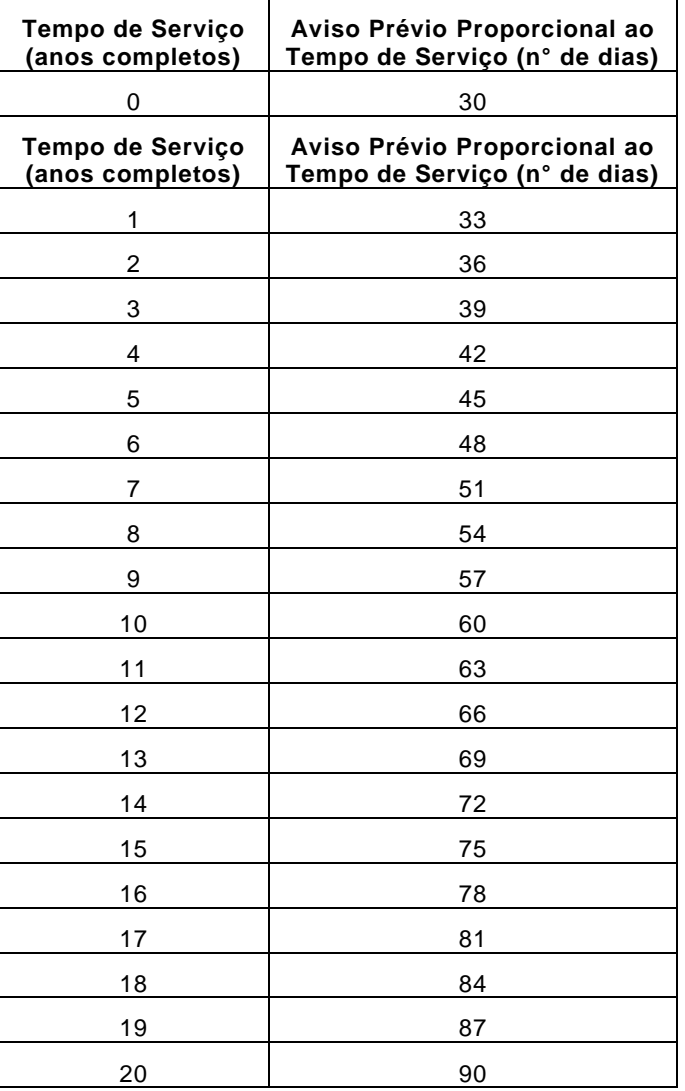

**19.3.2.3** A opção pelo SIMPLES é informada mediante uso de um dos seguintes códigos:

- 1 não optante;
- 2 optante faturamento anual até R\$ 1.200.000,00;
- 3 optante faturamento anual superior a R\$ 1.200.000,00;
- 4 não optante produtor rural pessoa física (CEI e FPAS 604) faturamento anual superior a R\$ 1.200.000,00;
- 5 não optante Empresa com Liminar para não recolhimento da Contribuição Social LC nº. 110/01, de 29/06/2001;
- 6 optante faturamento anual superior a R\$1.200.000,00 Empresa com Liminar para não recolhimento da Contribuição Social - LC nº. 110/01, de 29/06/2001.

**19.3.2.3.1** Utilizar os códigos de 3 a 6, se devidos, para os afastamentos ocorridos até 31/12/2019 e considerando as seguintes observações:

- Para fins de isenção da Contribuição Social estabelecida pela Lei Complementar n° 110/2001, o produtor rural pessoa física com faturamento anual até R\$ 1.200.000,00 deve utilizar o código 1 – não optante.
- As empresas que possuem liminar para não recolhimento da Contribuição Social, estabelecida na Lei Complementar n° 110/2001, devem utilizar os códigos 5 ou 6, conforme o caso.

**19.3.2.3.2** O empregador doméstico ou produtor rural pessoa física com faturamento anual inferior a R\$ 1.200.000,00, informa o código 1.

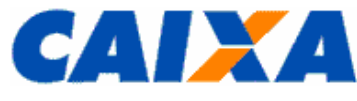

# <span id="page-35-0"></span>**19.4 ANEXO IV – CÓDIGOS DE CATEGORIA**

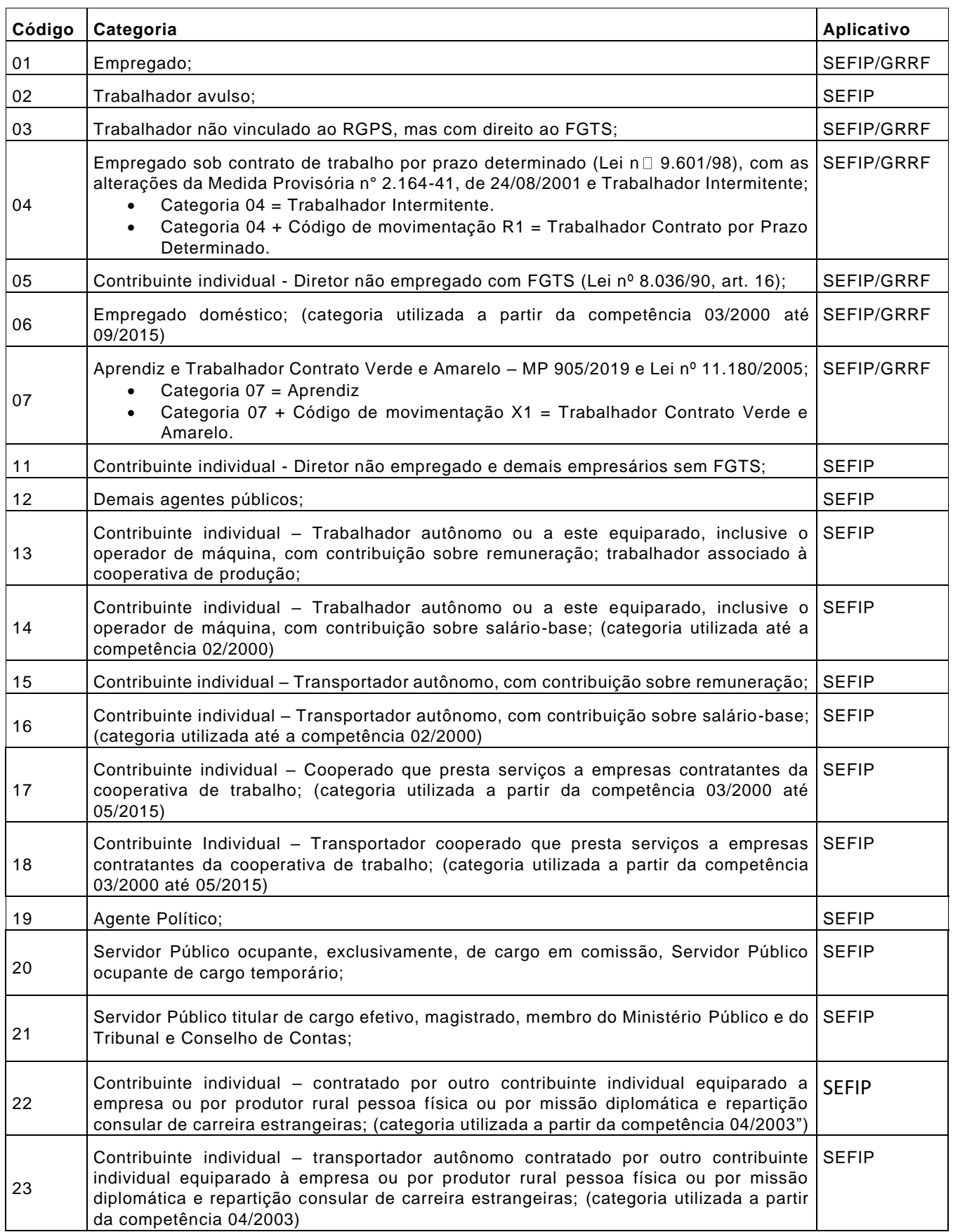

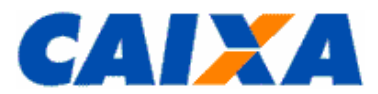

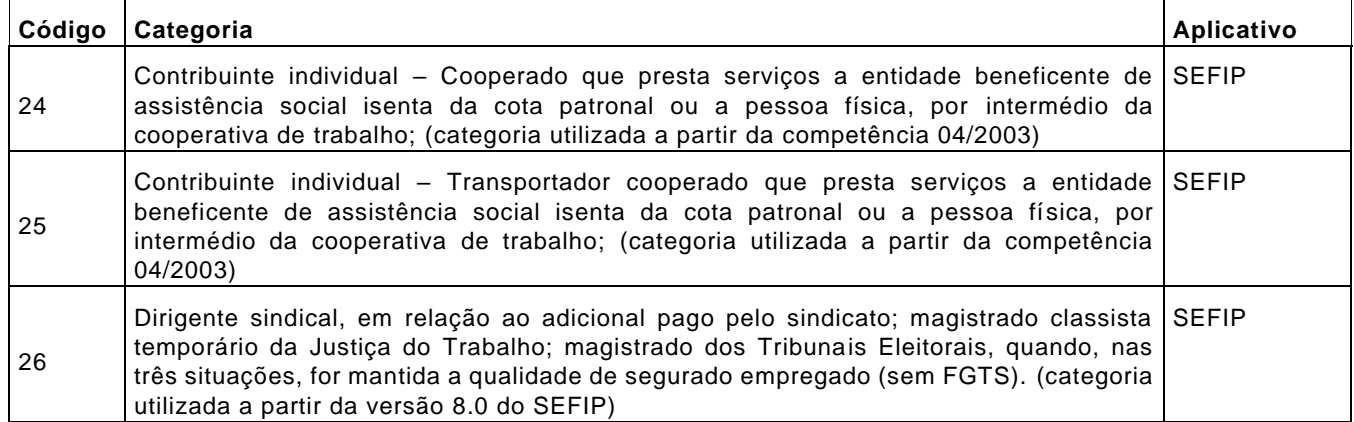

**19.4.1** No caso de trabalhador categoria 05 – Diretor não empregado, o recolhimento ao FGTS da multa rescisória é facultativo.

**19.4.2** As categorias 11 a 26 são exclusivas da Previdência, sendo que a orientação quanto à utilização das mesmas estão dispostas no "Manual da GFIP/SEFIP, para usuários do SEFIP" obtido site da <u>CAIXA</u>, em Downloads/FGTS – Manuais e Cartilhas Operacionais.

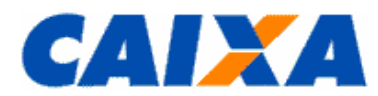

# <span id="page-37-0"></span>**19.5 ANEXO V – CÓDIGO DE MOVIMENTAÇÃO/DESLIGAMENTO**

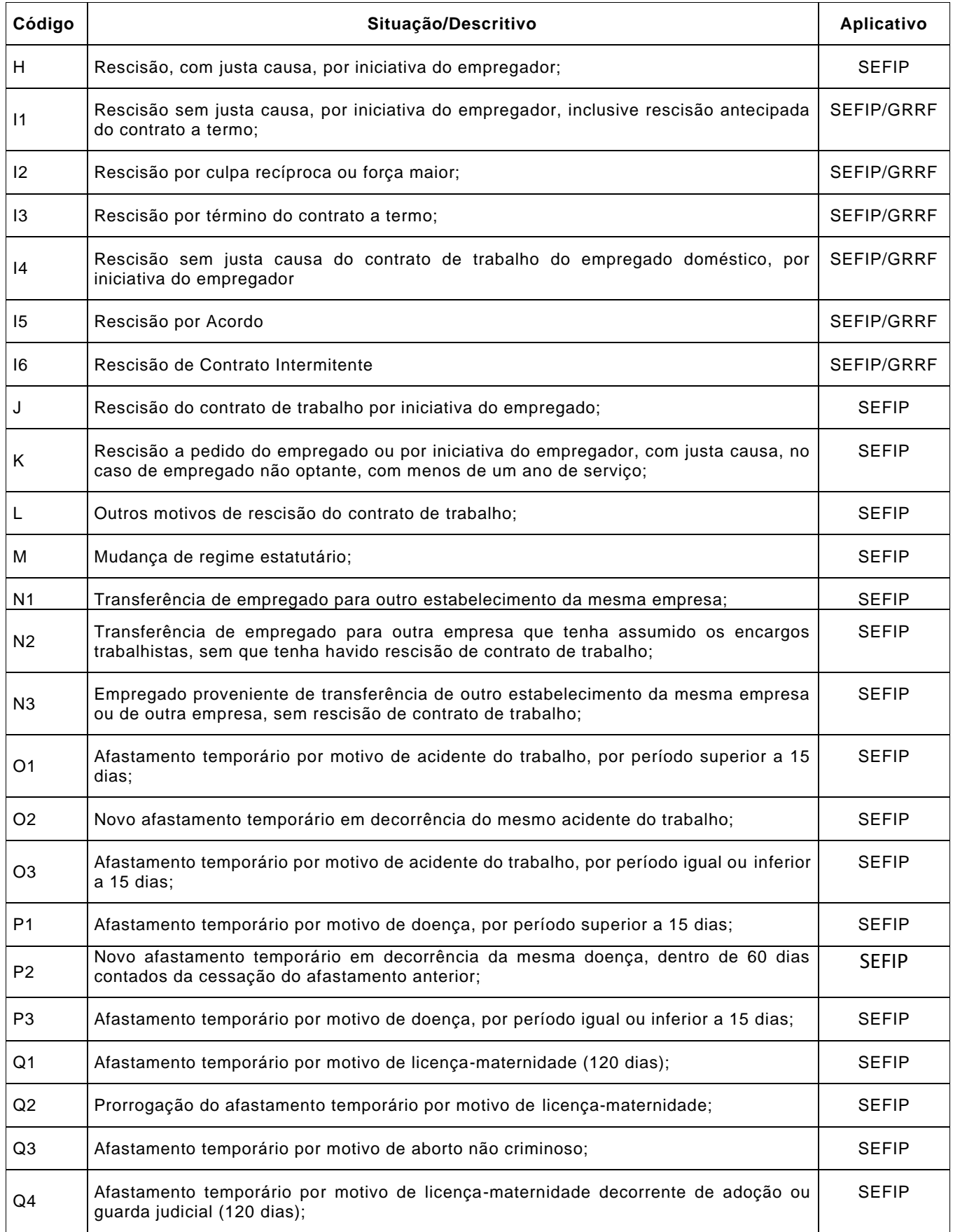

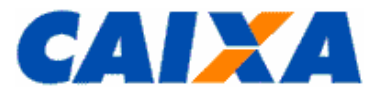

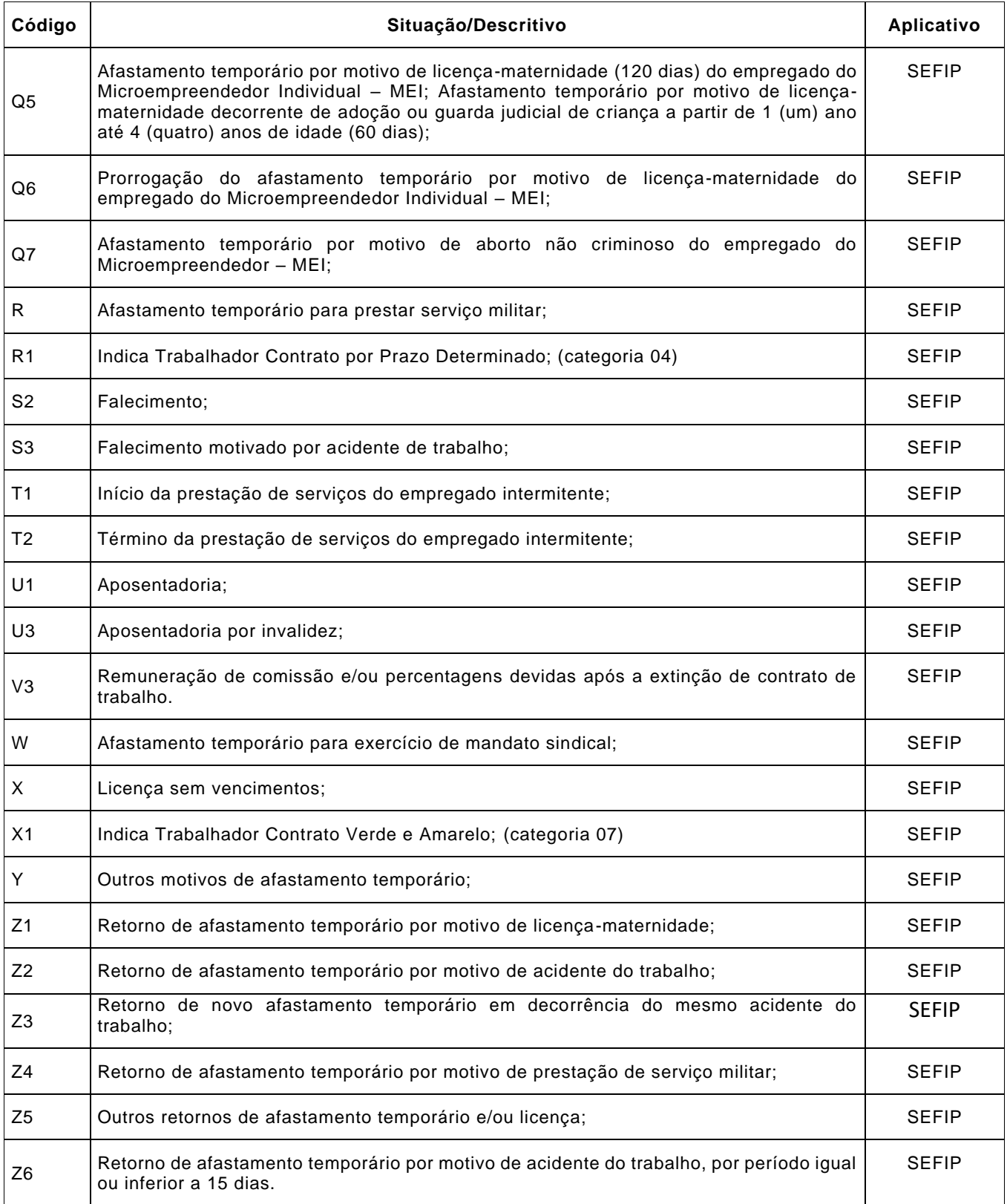

**19.5.1** A data de movimentação, no caso de rescisão do contrato de trabalho, o último dia do vínculo.

**19.5.2** Em caso de rescisão antecipada do contrato de trabalho por prazo determinado é informado o código de afastamento I1, exceto para o contrato intermitente que deve utilizar o código de afastamento I6.

**19.5.3** Para a rescisão antecipada do contrato de trabalho por prazo determinado (Lei nº. 9.601/98) é informado o código de afastamento I1.

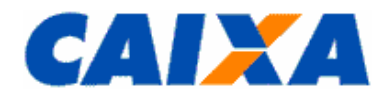

**19.5.4** Na hipótese de rescisão decorrente de culpa recíproca ou de força maior é informado o código de afastamento I2, observando que, conforme previsto na Lei n° 8.036/90, no seu Art.18, § 1º e § 2º, esta condição requer reconhecimento pela Justiça do Trabalho, cabendo ao empregador a guarda do documento de reconhecimento para comprovação junto ao ente fiscalizador, sujeitando-se as penalidades previstas no caso de omissão, erro, fraude ou sonegação na prestação da informação.

**19.5.5** O código de movimentação V3 é utilizado ao realizar recolhimentos ao FGTS nos termos do artigo 466 da CLT, por exemplo, quando as comissões são pagas após o encerramento do vínculo. Nesta situação a informação é prestada no SEFIP na medida em que as comissões se tornarem devidas, juntamente com os demais trabalhadores daquele período.

**19.5.6** Na hipótese de desligamento do menor aprendiz pelo motivo "Desempenho Insuficiente ou Inadaptação" deve ser utilizado o código de movimentação "L" (Outros Motivos de Rescisão do Contrato de Trabalho).

**19.5.7** O código R1 deve ser utilizado exclusivamente para empregados por prazo determinado, devendo ser informado pelo empregador no primeiro recolhimento e com a mesma data da admissão do trabalhador.

O código X1 deve ser utilizado exclusivamente para empregados com contrato Verde Amarelo, admissão a partir de 1º/01/2019, devendo ser informado pelo empregador em todos os recolhimentos e com a mesma data da admissão do trabalhador.

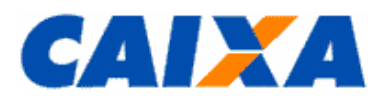

# <span id="page-40-0"></span>**19.6 ANEXO VI – TABELA DE CONVERSÃO PARA OS CÓDIGOS DE MOVIMENTAÇÃO CRIADO PELA SEPRT - NOVO TRCT X FGTS**

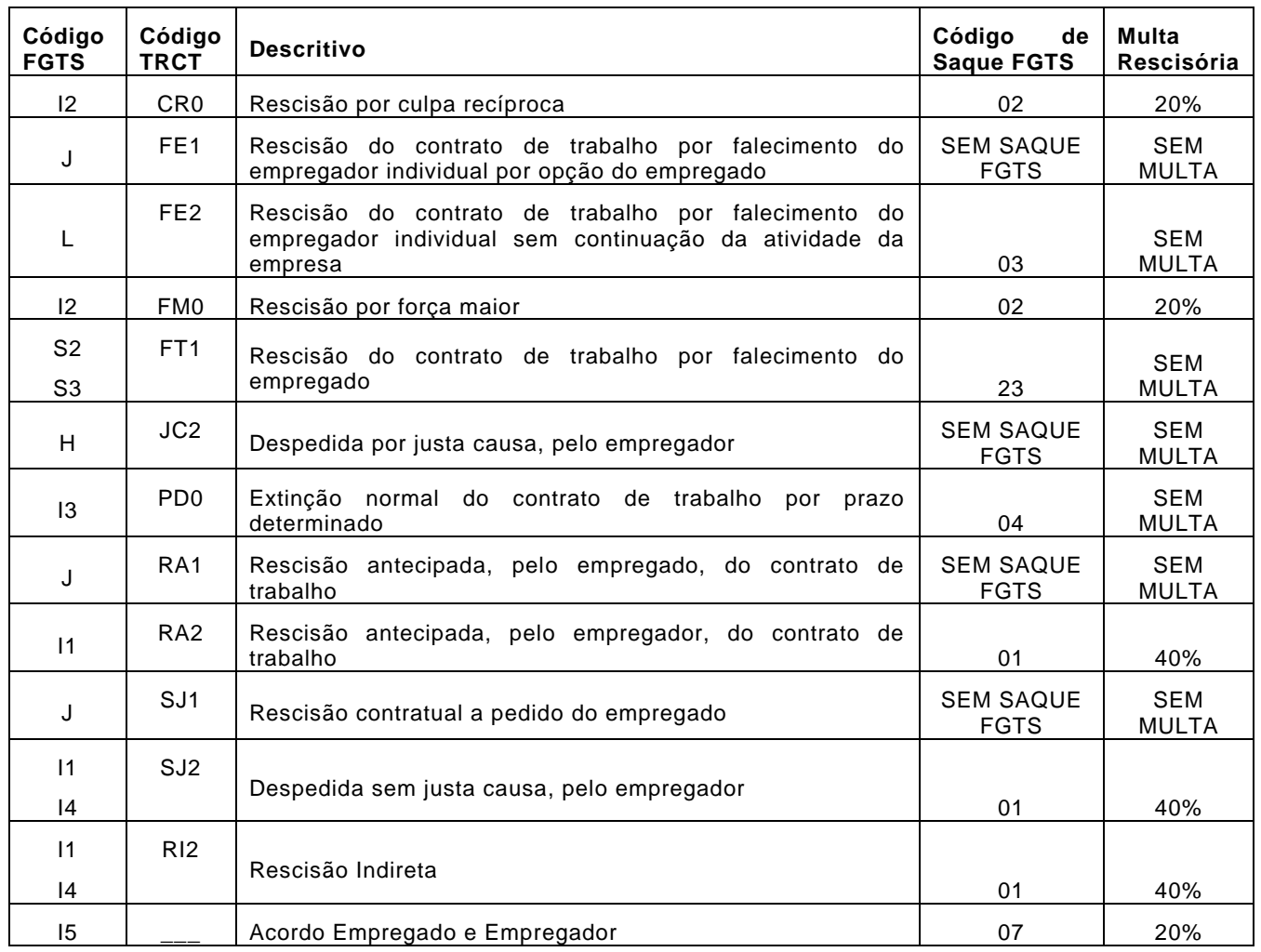

**19.6.1** Utiliza-se o código I1 para todas as categorias com direito ao FGTS na hipótese de despedida sem justa causa, exceto para a categoria 06 (empregado doméstico) quando é utilizado o código I4.

**19.6.2** Utiliza-se o código I2 para a rescisão decorrente de culpa recíproca ou de força maior, observando que, conforme previsto na Lei n° 8.036/90, no seu Art.18, § 1º e § 2º, esta condição requer reconhecimento pela Justiça do Trabalho, cabendo ao empregador a guarda do documento de reconhecimento para comprovação junto ao ente fiscalizador, sujeitando-se as penalidades previstas no caso de omissão, erro, fraude ou sonegação na prestação da informação.

**19.6.3** Utiliza-se o código S2 para todas as hipóteses de falecimento, exceto para o falecimento por acidente de trabalho quando é utilizado o código S3.